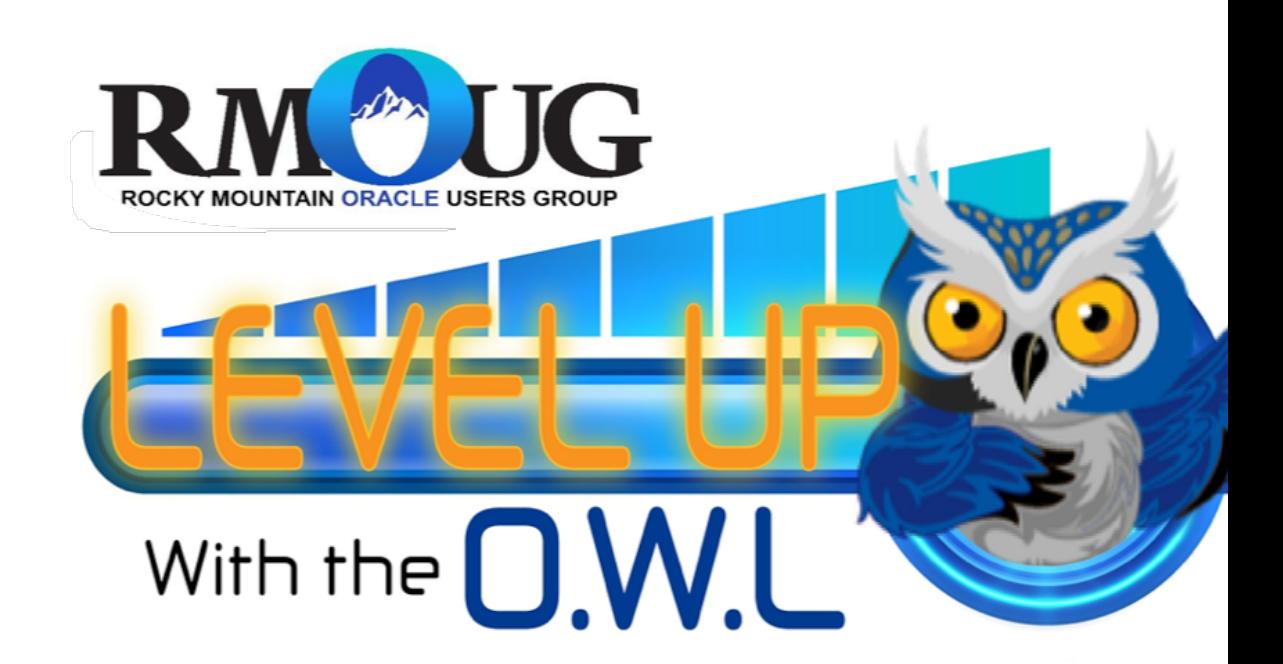

# Using APEX To Manage databas

**Mike Gangler – Oracle ACE and Database Specialist Zione Solutions**

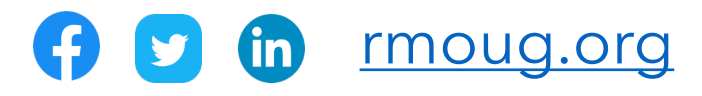

How to Contact Me :

•

- Blog migangler.wordpress.com
	- @mjgangler
- mike gangler
- Southeast Michigan Oracle Professionals (SEM
- www.meetup.com/SouthEast-Michigan-Oracle-Professionals
- Michigan Oracle User Summit
	- www.mous.us

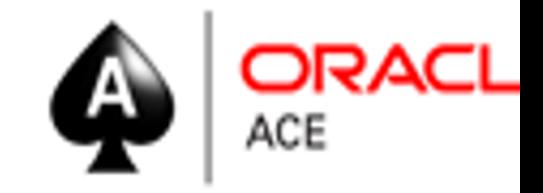

#### You Should Also Get To Know Zione Solutions' Website

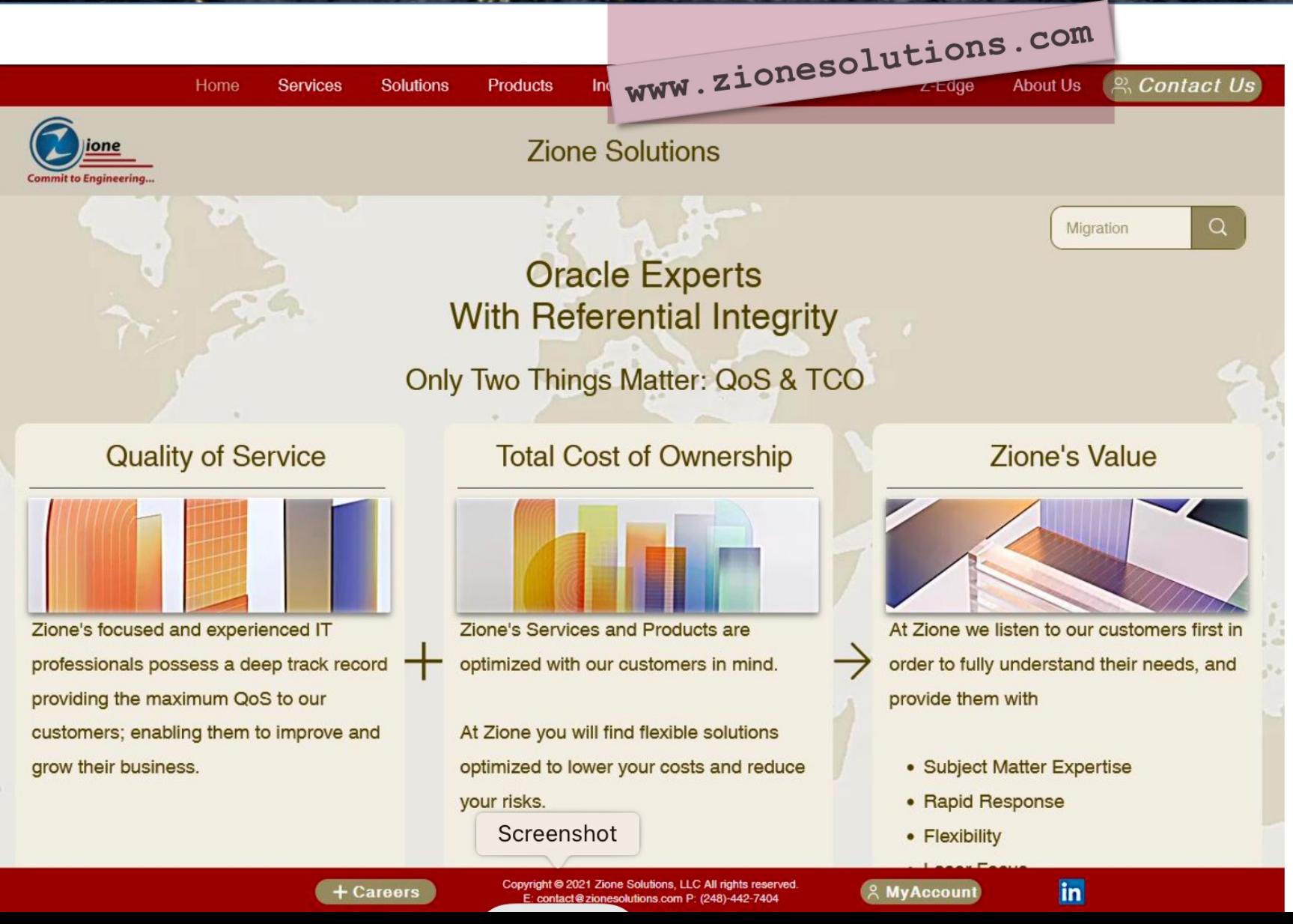

### My Passions and Fun things

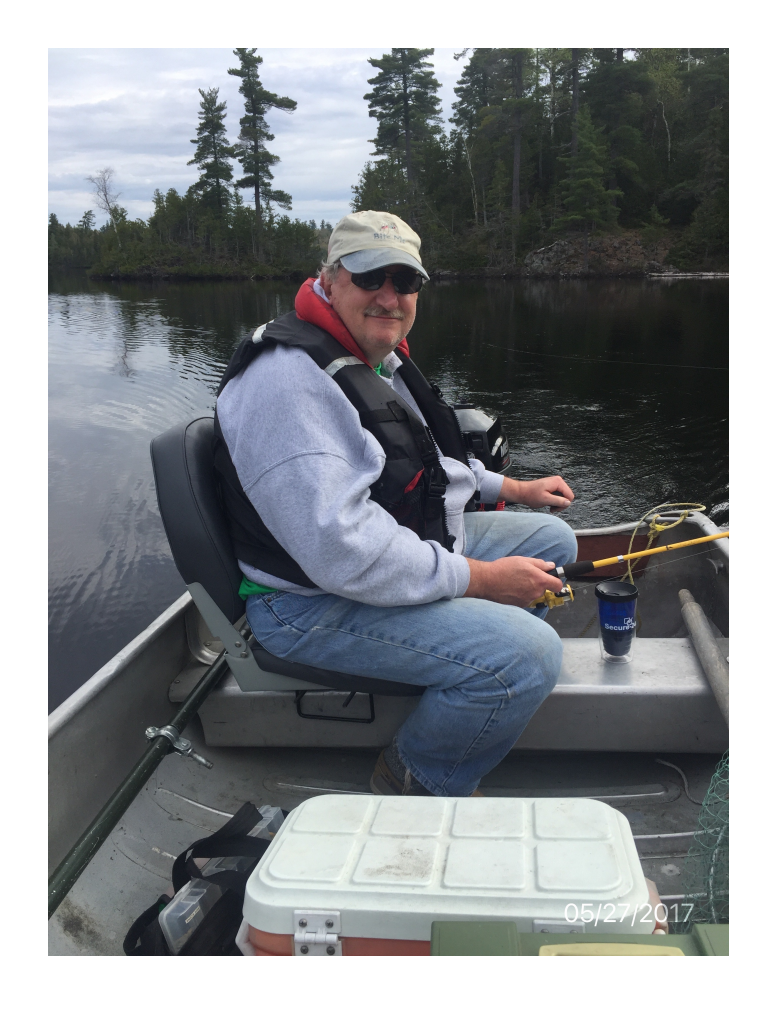

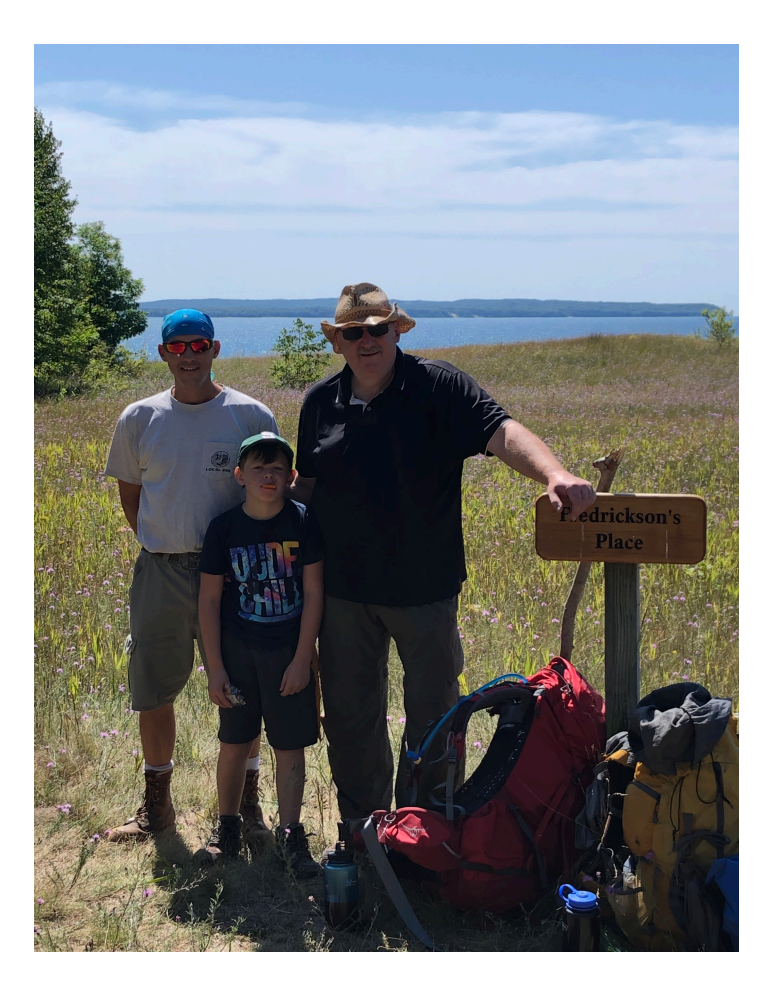

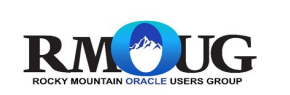

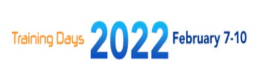

Fishing RMAUG Training Days 2022 February 7-10 Backpack - Hiking

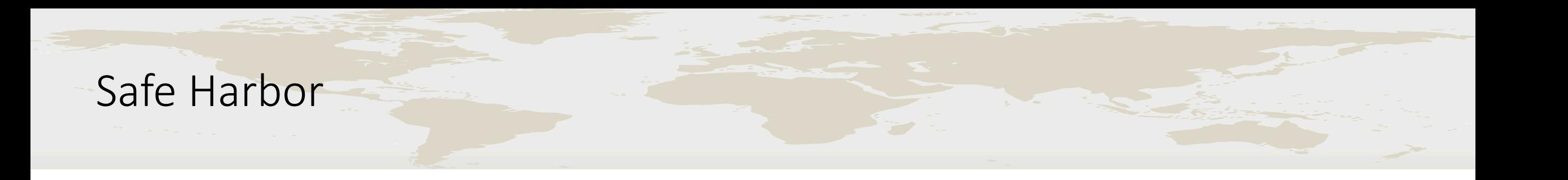

- We were all **beginners** once
- Please excuse any **novice oversights** and issues
- We hope **it helps you**
- Other people will have **different opinions**

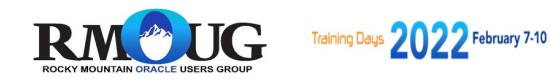

## Project Philosophies to Follow

7

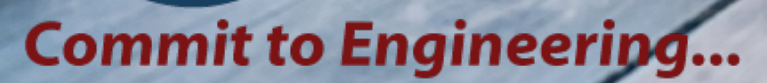

ione

*"Don't Worry too much about how you are going to get it all done.* 

- Get started and learn as you go, and it will all come to
- *Action creates momentum*

*"*

• *Momentum energizes you to keep going"*

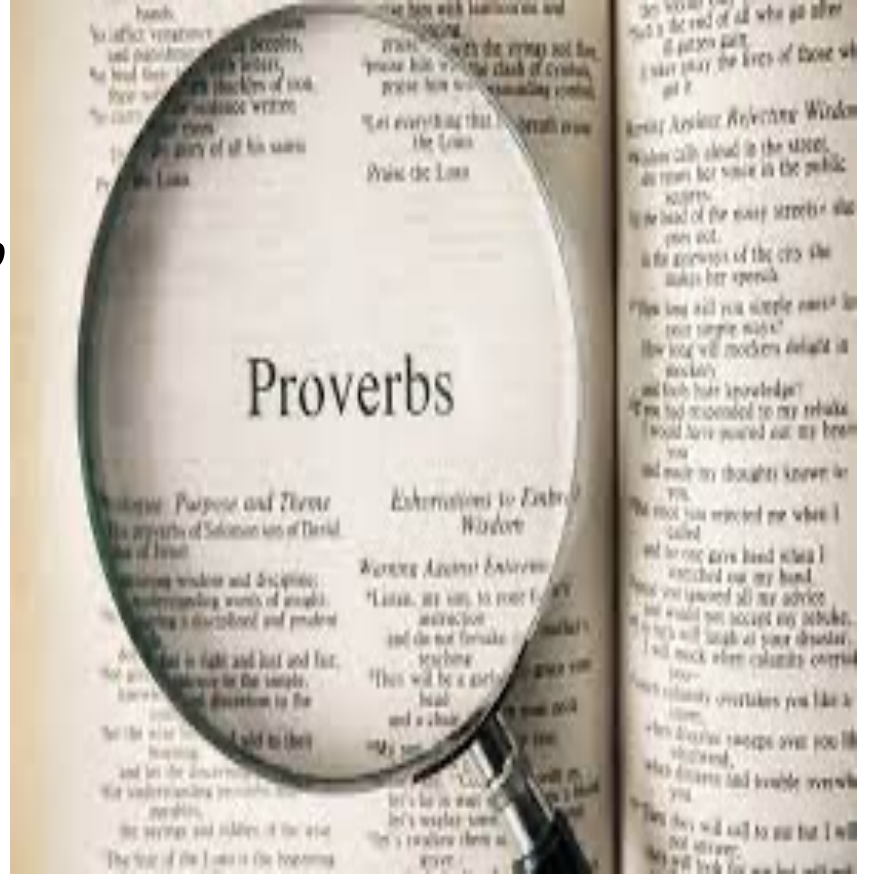

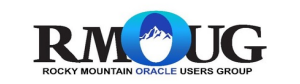

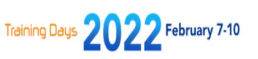

## Devil is in the detail

#### **Meaning**

Small things in plans can cause difficulties when you examine them closely enough.

This task may look very simple. but the devil is in the detail.

idiomland.com

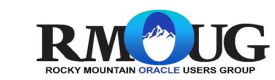

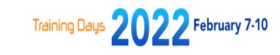

Simplicity is the key to brilliance.

Bruce Lee

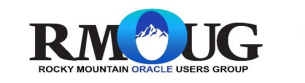

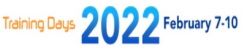

# *KICKME*

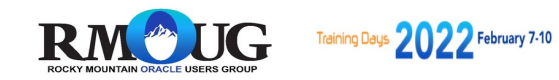

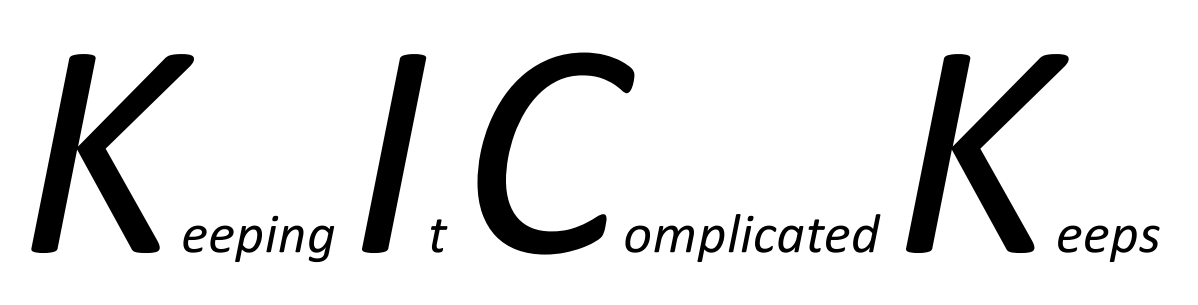

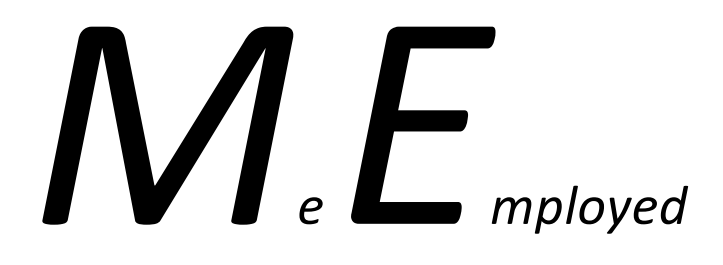

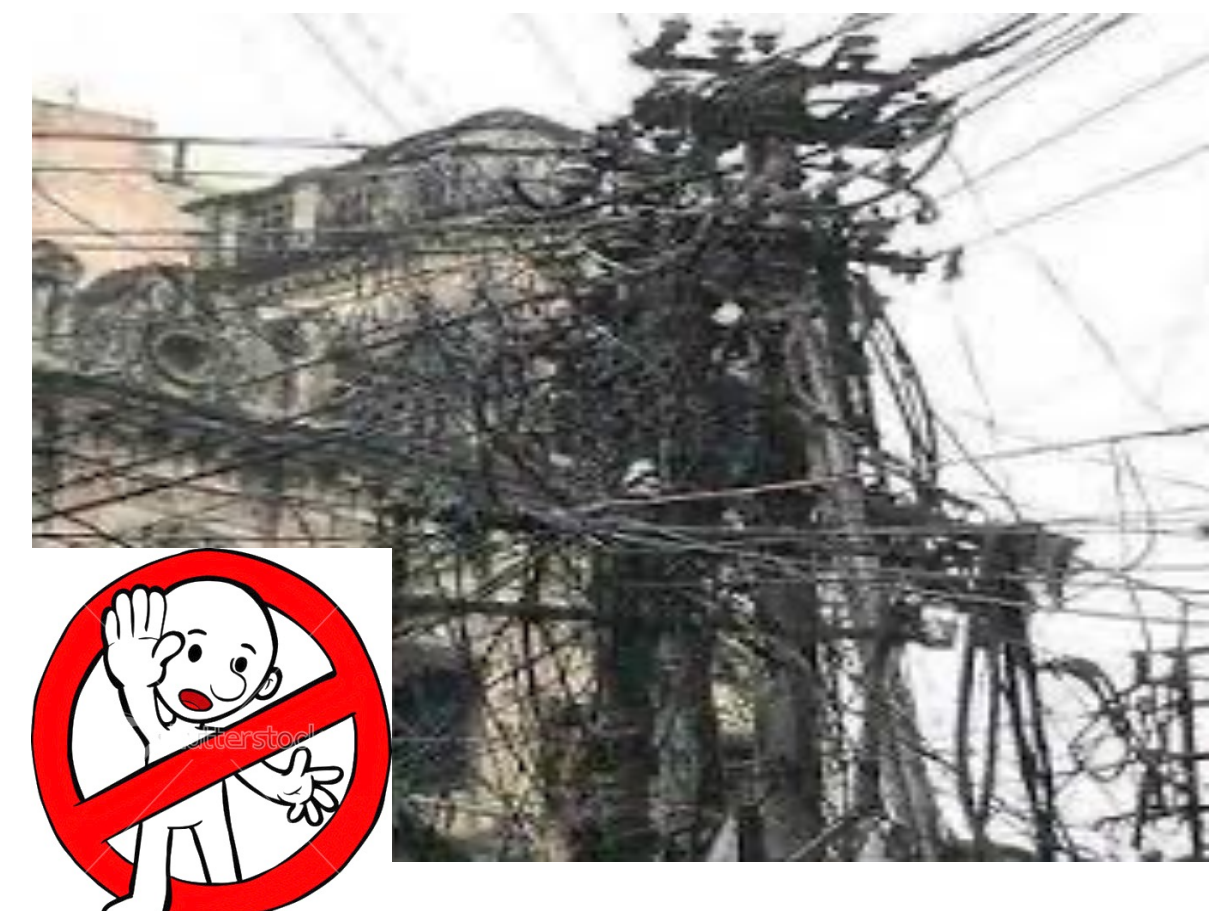

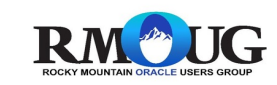

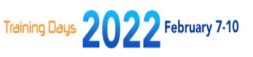

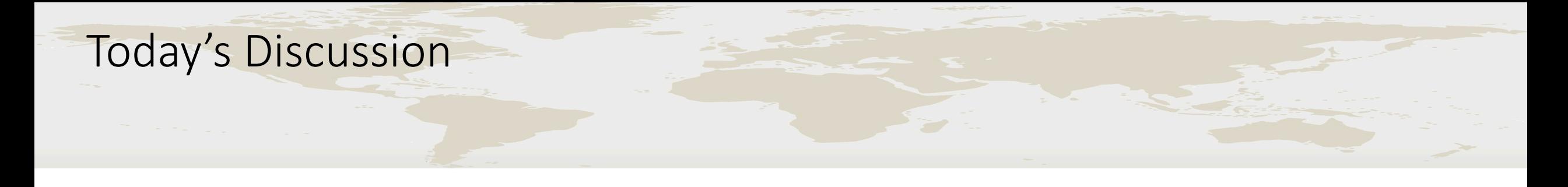

This presentation WILL demonstrate **advantages, disadvantages and benefits** of using Oracle APEX to manage large database and application systems.

This session will discuss the **tips, tricks and solutions** that provided the ability to overcome the challenges of new technology and manage a large environment.

The information provided from this presentation will help administrators **navigate** the difficult world of managing a large database environment with a tool like APEX.

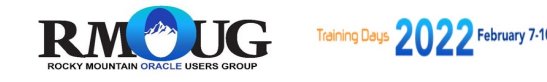

## Todays Agenda

- APEX Basics
- Problem Statement
- Reporting Requirements
- Data collection
- Phase 1 basic reports (POC)
- Phase 1 Demo
- Future Enhancements
- Summary / Conclusion
- Resources

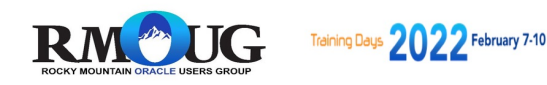

## APEX Basics

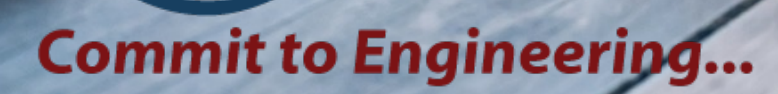

jione

#### **Oracle APEX Everywhere**

- No cost fully-supported feature
	- All supported DB editions and versions
- No limits on developers, end users, apps
- Available in all Database Cloud Services
- Run on-premises, Oracle Cloud, other clouds

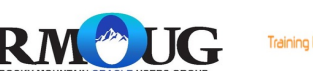

APEX Basics

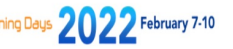

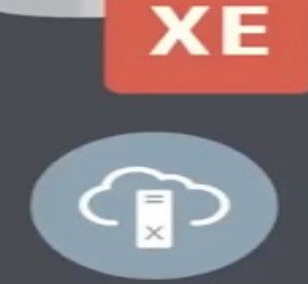

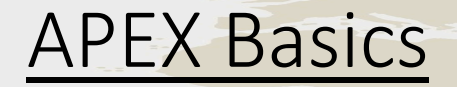

**Oracle APEX** 

n III I

Develop desktop and mobile web apps

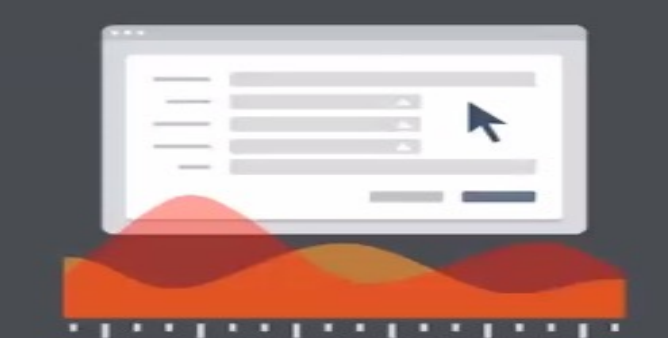

Visualize and maintain database data **SQL** 

Leverage SQL Skills and database capabilities

 $\circ$ 

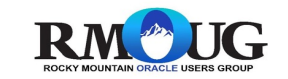

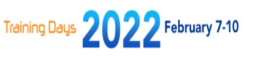

#### APEX Core Components

- Reports (Interactive & Classic)
- Forms (Form and Interactive Grid)
- Item Types
- Charts (Bar, Pie, and Line)
- Calendars
- Dynamic Actions
- **Processes**

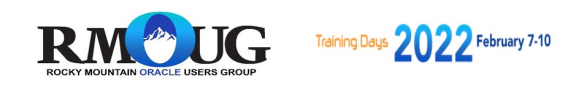

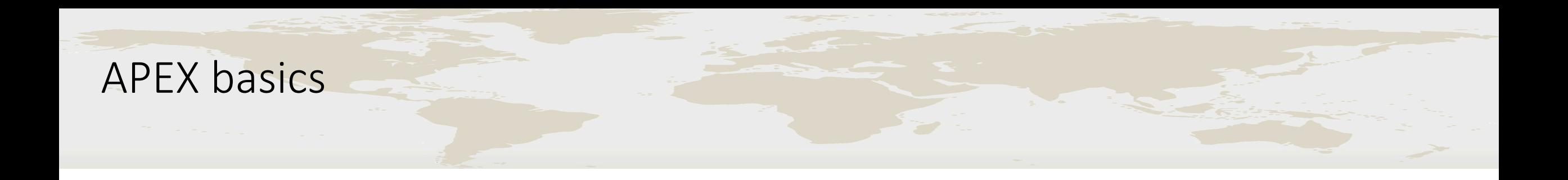

### What's in it for the DBA?

- Easy for ad-hoc reporting and updates
- Simplifies manual routines
- Easier to manage than lot of other apps
- Simple architecture
- Gives your data a nice look
- Advice Start small
- Advice Start with the core components

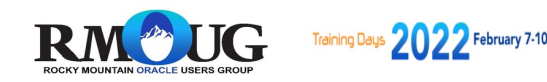

#### **Questions**

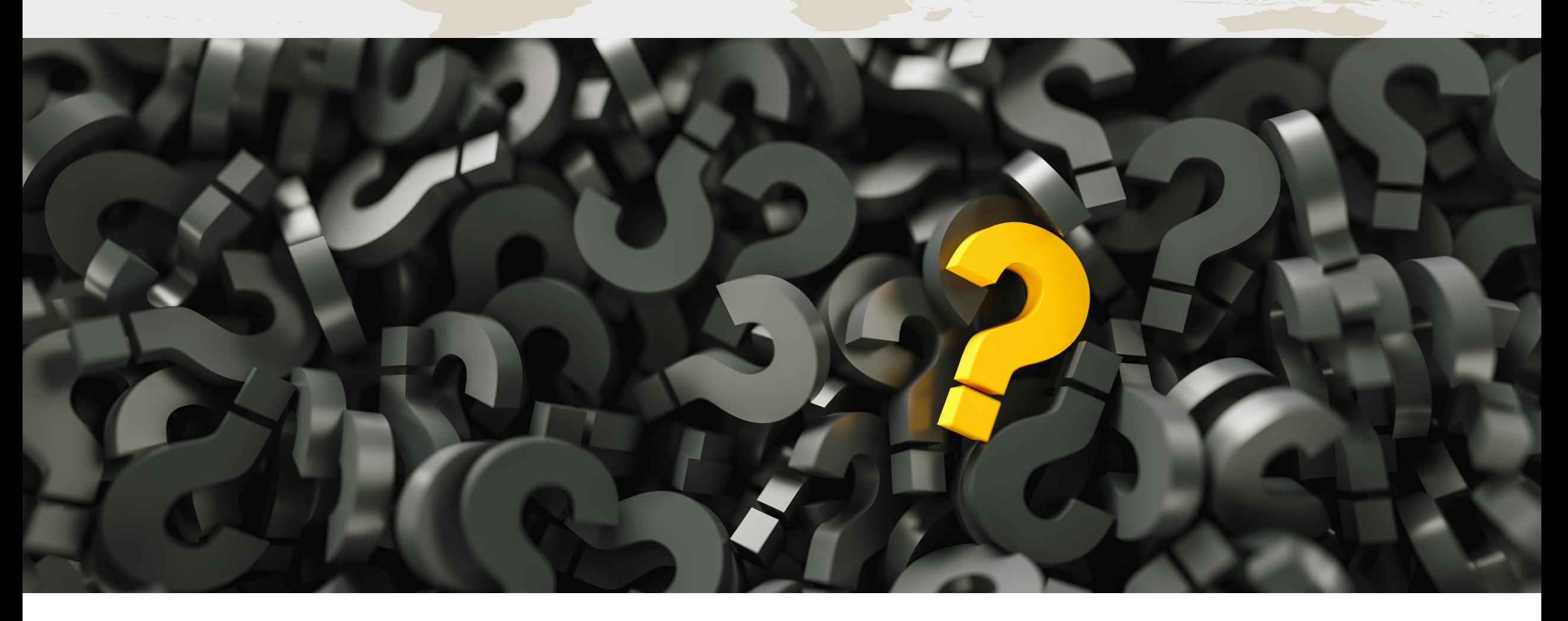

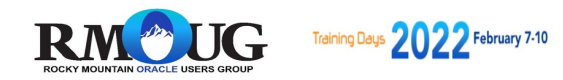

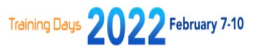

#### QUESTIONS

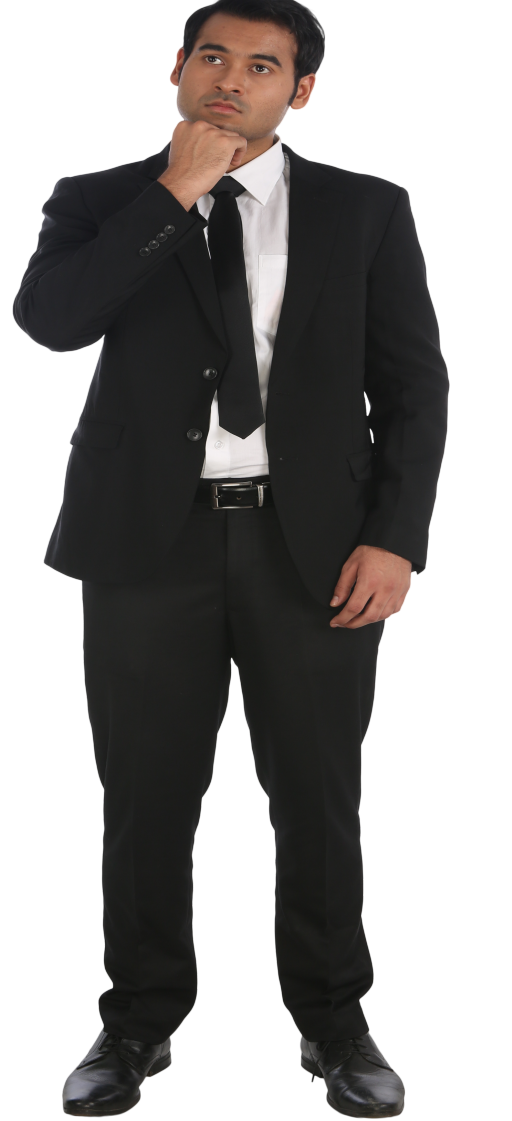

## HAVE YOU HAD TO ANSWER THESE QUESTIONS ABOUT YOUR DATABASE SYSTEMS ????

How many 19c databases do you have ???

How many Non-supported databases do you have ?

How many PDB's do you currently have ?

How much total storage you using ?

How many total CPU's are you using ?

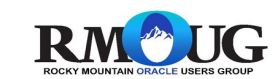

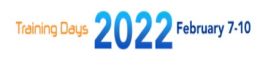

#### Performance Questions

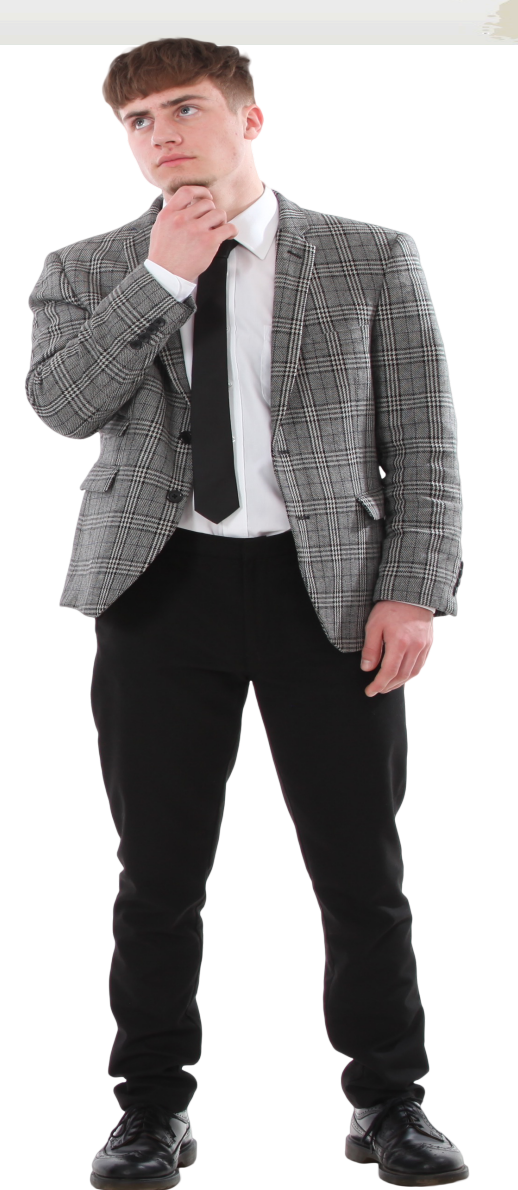

How about what Day of Week / Hour do you see: Highest Logical I/O ? Highest Physcal I/O ? Highest CPU ?

Do you have a calendar with your Long-term Backups and patching schedules ?

What Day of Week or Hour is your systems busiest Day ?

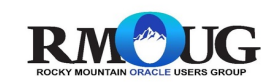

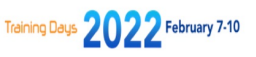

#### **Spreadsheets ??**

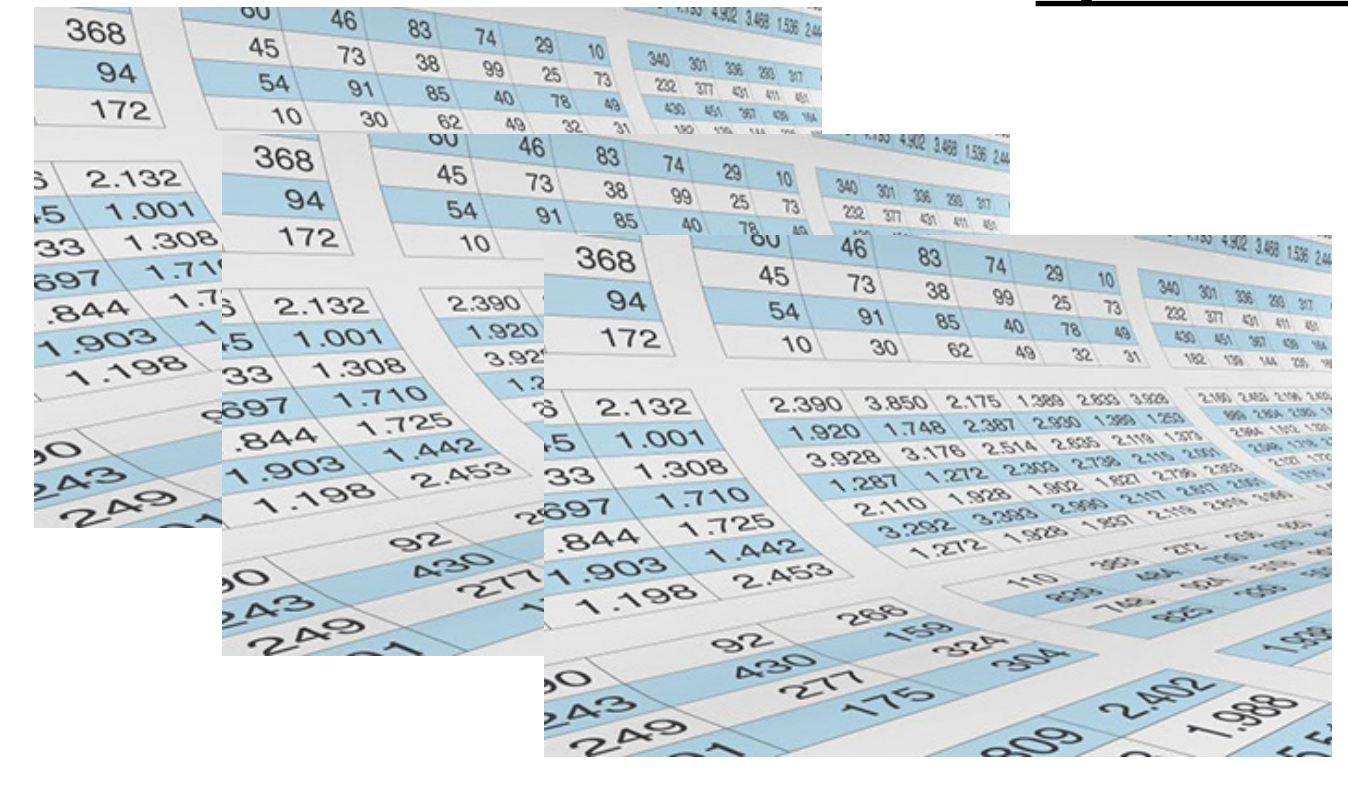

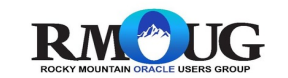

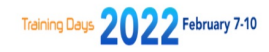

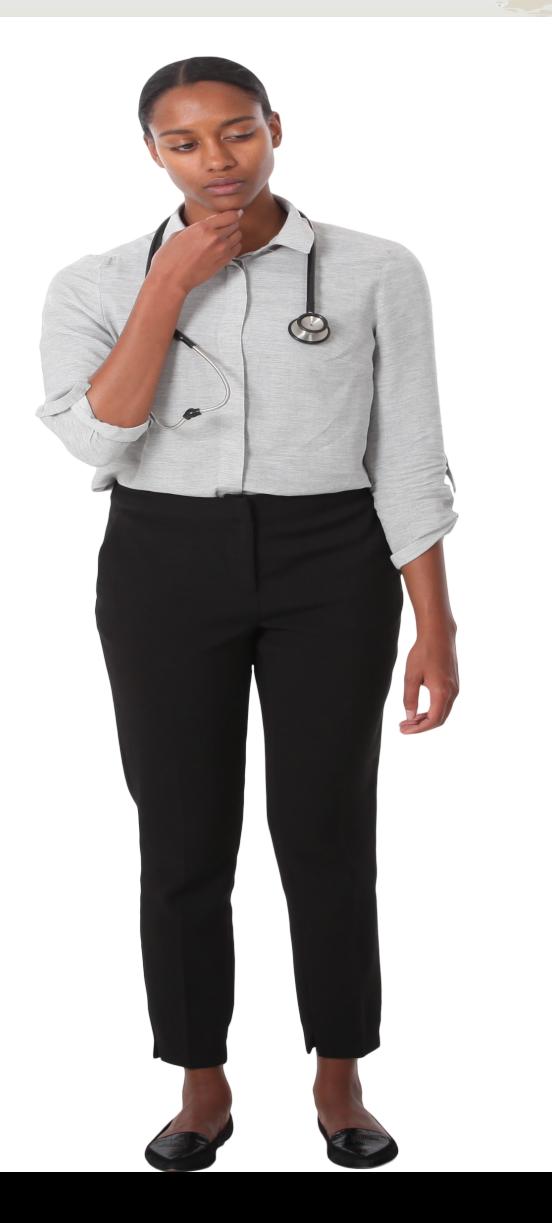

#### **Database and OS Scripts ?**

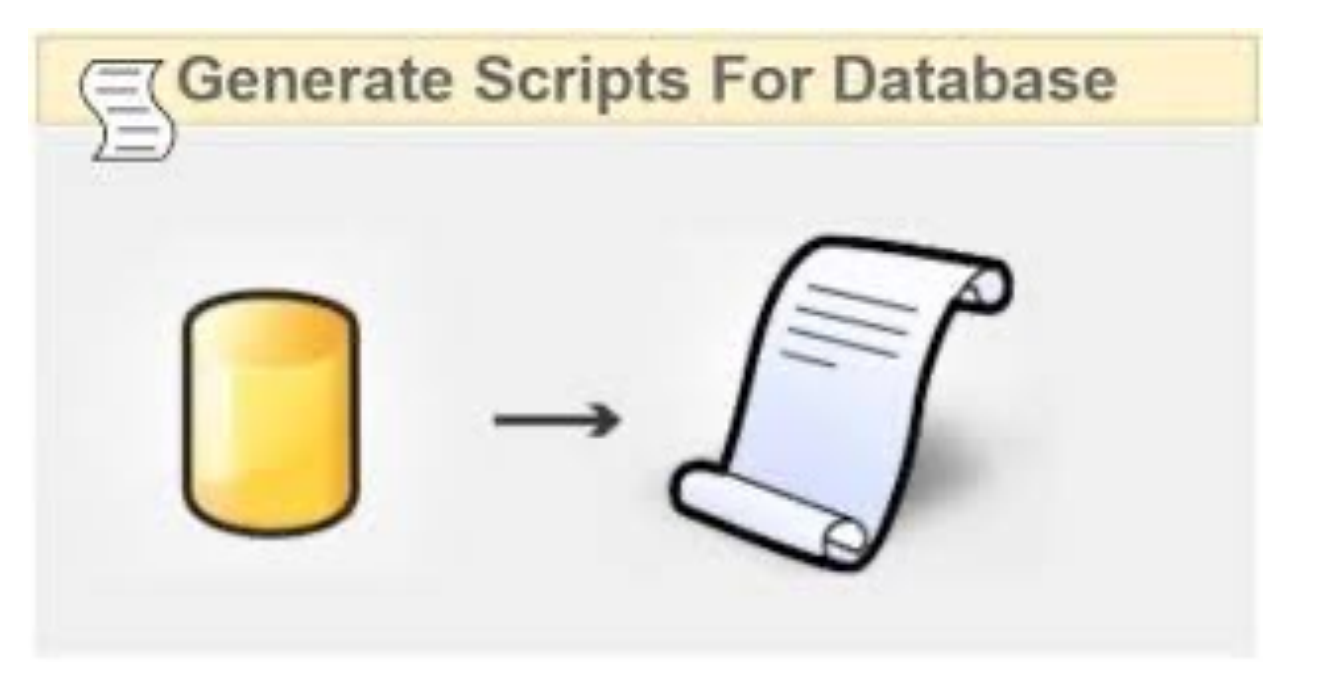

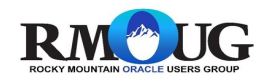

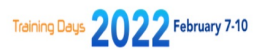

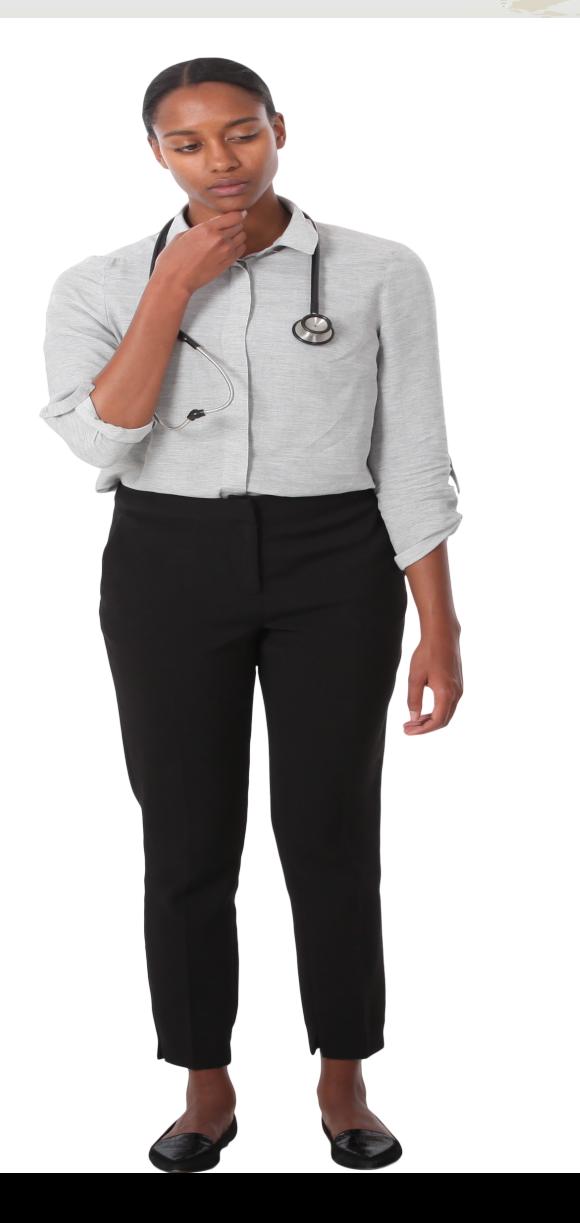

#### **OEM and OEM Reports ?**

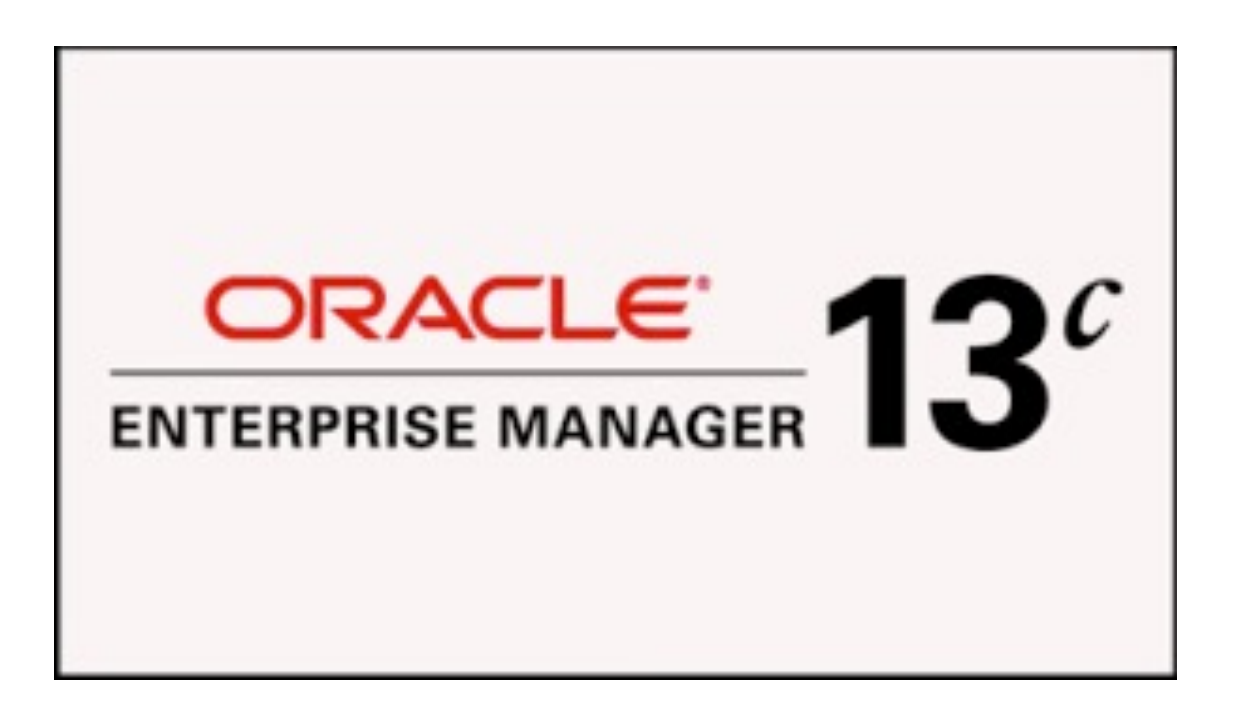

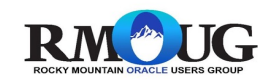

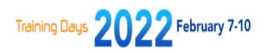

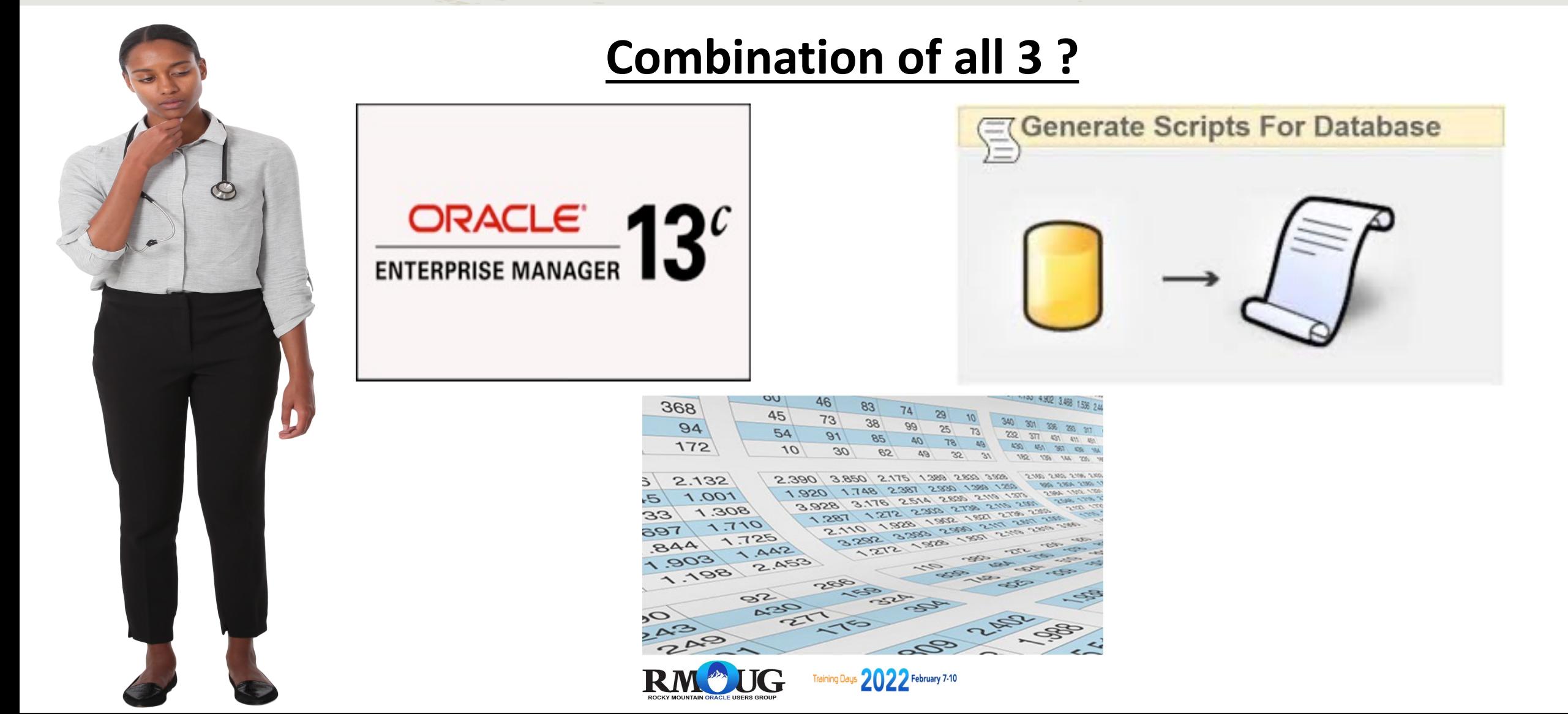

## Problem Statement

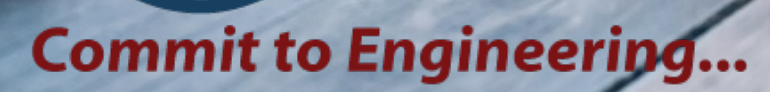

jione

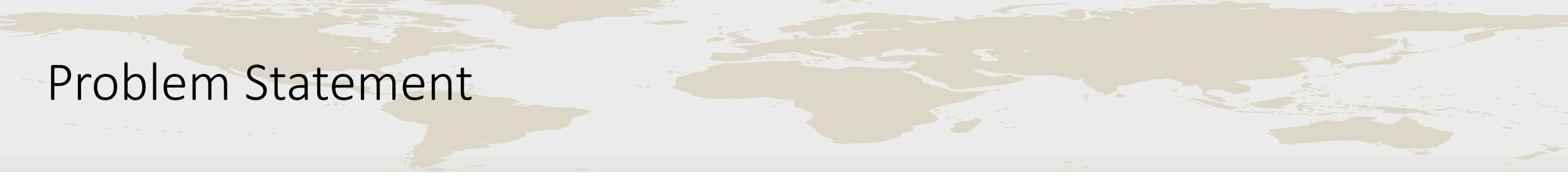

- Large database and application footprint
	- Many databases > 100, machines 300
- Many spreadsheets showing environments at different times owned by many people
- Multiple people needing same overall information
	- Managers, DBA's, Application Owners, Development
- Requirement to generate different type of reports and graphs using the same data

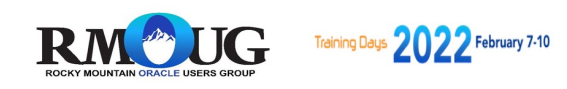

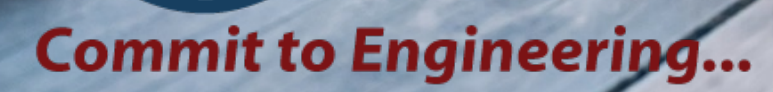

jone

- Machine Information
	- CPU allocated
	- Memory allocated
	- OS version
	- Total DB storage
	- IP address
	- Lifecycle (dev, test, prod, etc)
	- OVM name

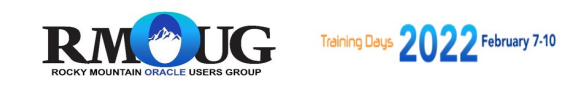

- Database Information
	- SGA Size
	- Database Name (Instance)
	- PDB Name (Containers)
	- DB Version
	- Machine Name
	- Lifecycle (dev, test, prod, etc)
	- Tablespace Information
	- Application Information

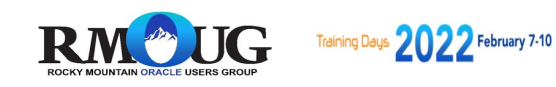

#### • Backup and Patching Information

- Database name
- Machine Name
- Day
- DB Version
- Backup Type (Full, Incremental, LTR)
- Backup Duration
- Lifecycle (dev, test, prod, etc.)
- Patching type (Linux / database)

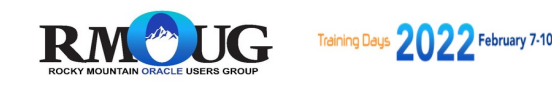

#### • Performance information

- Database name
- Container Name
- Date / Time of snapshot
- Physical I/O
- Logical I/O
- CPU Time
- Elapsed Time
- SQL ID

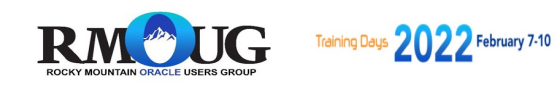

## Data Collection

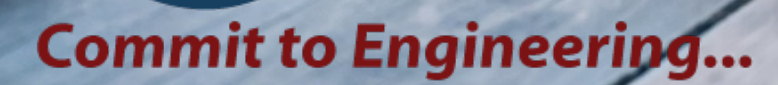

jione

#### Data Collection – How are we going to get the data?

- Spreadsheets Initial Data of Machines and Databases
- Database links
	- Tablespace Info
	- Performance Info (i.e. ASH)
	- SGA, Version, Containers
	- Backup time information
- Shell Script to gather backup information (Located in Cronjobs)
- Python scripts to gather OS information
- OEM Metadata

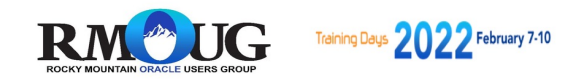

#### Data Collection – What is required to get the data

- Central Database
- Database Links
- Ssh keys
- Python scripts
- Shell Scripts
- Cronjobs running on monitored machines

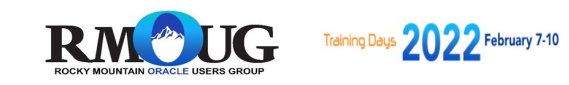

#### Application Warehouse Layout

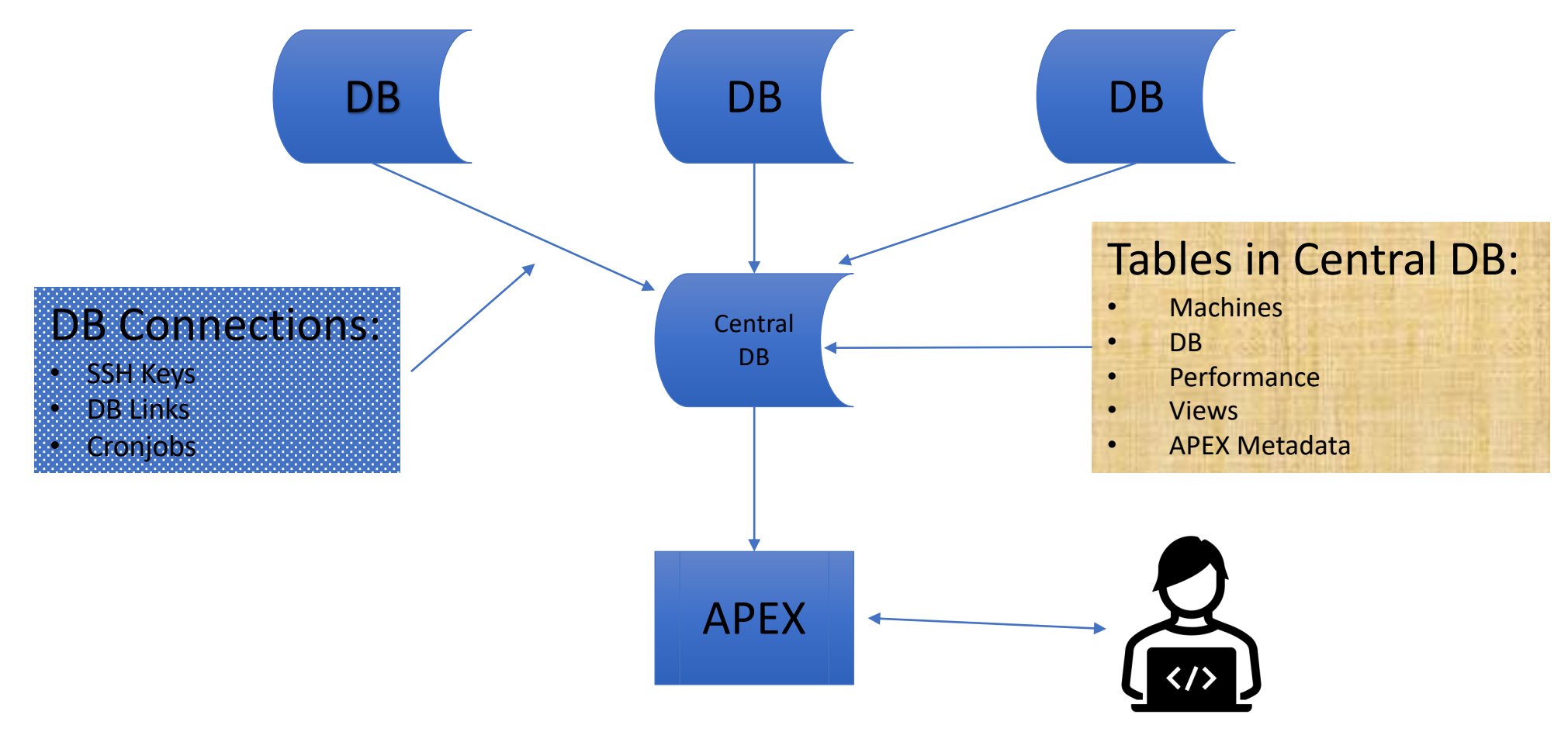

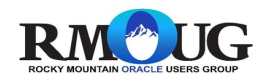

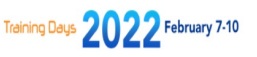
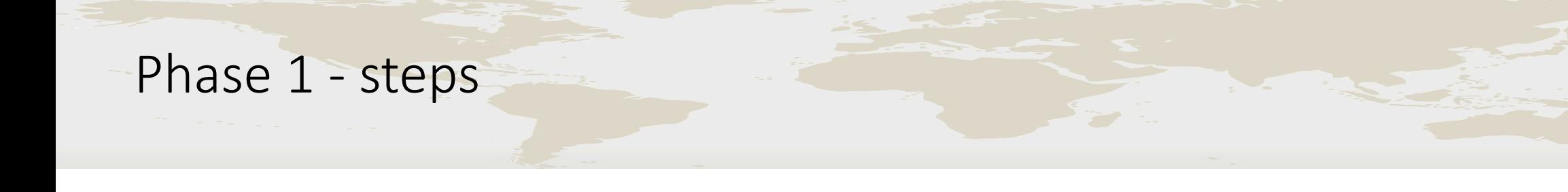

- Created tables to hold tablespace and performance information
- Created SSH keys to all the database machines
- Created "Passwordless" database links from Central DB to Databases. (i.e. Hash values and table with Links)
- \*\* Huge thanks to Jon at Method5 for infrastructure ideas
- \*\*\* Huge thanks to Craig at Orapub for the performance scripts

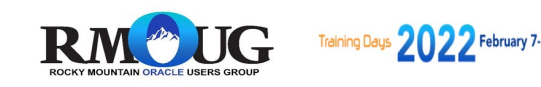

## Phase 1 - steps (cont)

- Created Shell and python scripts to :
	- scrape cronjobs (Backups)
	- gather tablespace info.
	- machine Info.
	- performance information.
- Enable cronjobs to gather information using Shell and Python Scripts
- Generate reports based on information (After 1 week of data).

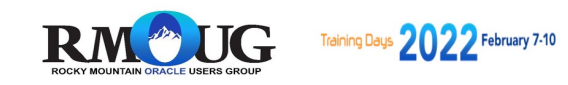

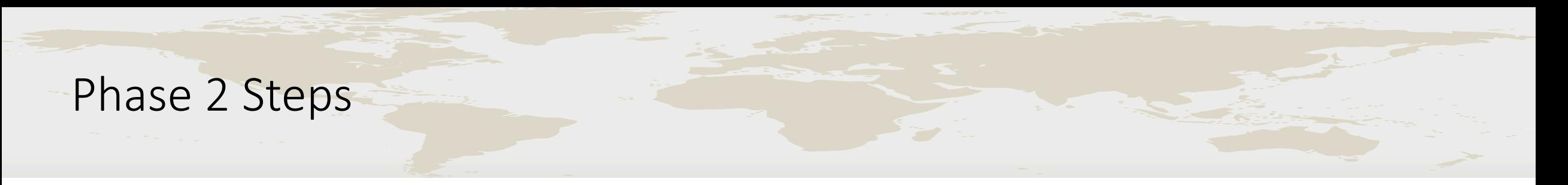

- Reports Built as part of a Phase 2:
	- Tablespace information by Machine/Database
	- Space Used, Allocated and Free by Machine
	- Tablespace Growth Prediction
	- Performance by Machine / Database
	- Physical and Logical I/O , CPU reports by Date and Hour
- 2 3 weeks of development time

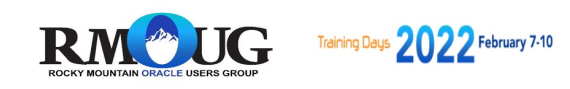

## Phase 1 Demo

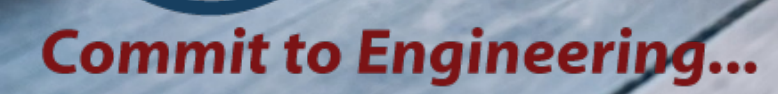

jone

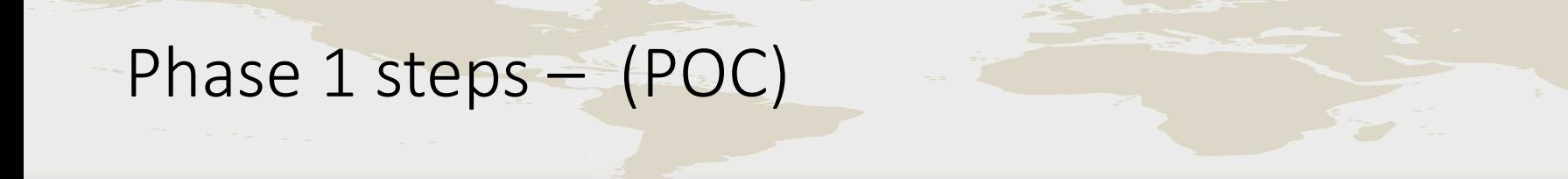

- Install APEX Software into Central DB
- Create APEX Worksheet, Users
- Create initial application importing spreadsheet into master table
	- (Source of truth Combined Spreadsheets)
- Total time < 1 hour for the first 3 steps

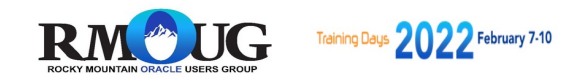

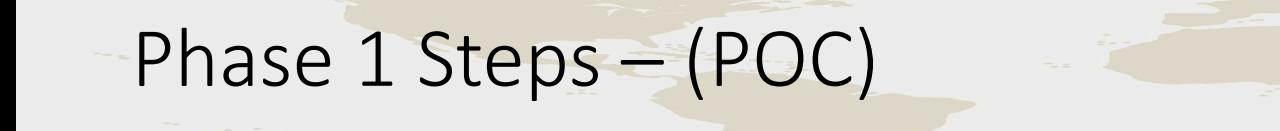

- Create tables based on Initial master table:
	- Machines
	- Databases
	- Backups
- Create views based on newly created tables:
	- Machine / Database views
	- Machine / Database / Backup Views

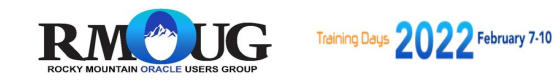

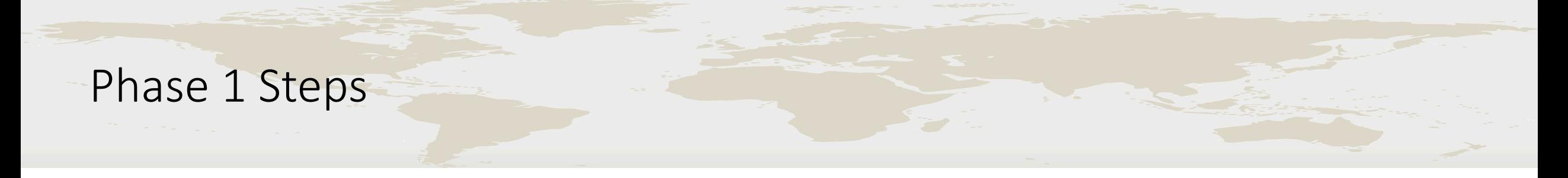

- Phase 1 Build Reports and charts based on Existing data (Master data tables and views)
- Total Time to build Phase 1 (POC) (With Reports) 3 Days

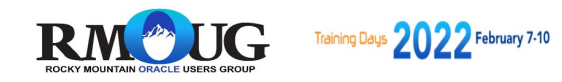

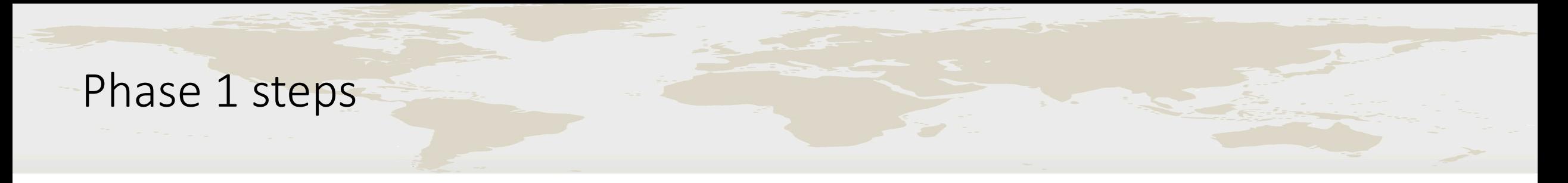

- Reports Built as part of a POC to prove the value:
	- Machine Report (With Drill Down)
	- Database Report (With PDB's)
	- Backup Reports (Full/Incr. and LTR)
	- RAM and DB Utilization
- DEMO Phase 1 reports

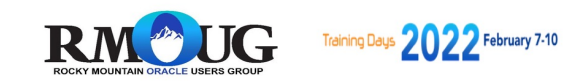

# Phase 1 Demo

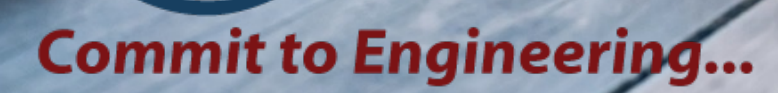

jone

#### Development steps – Phase 1 - Oracle DB Machines and List

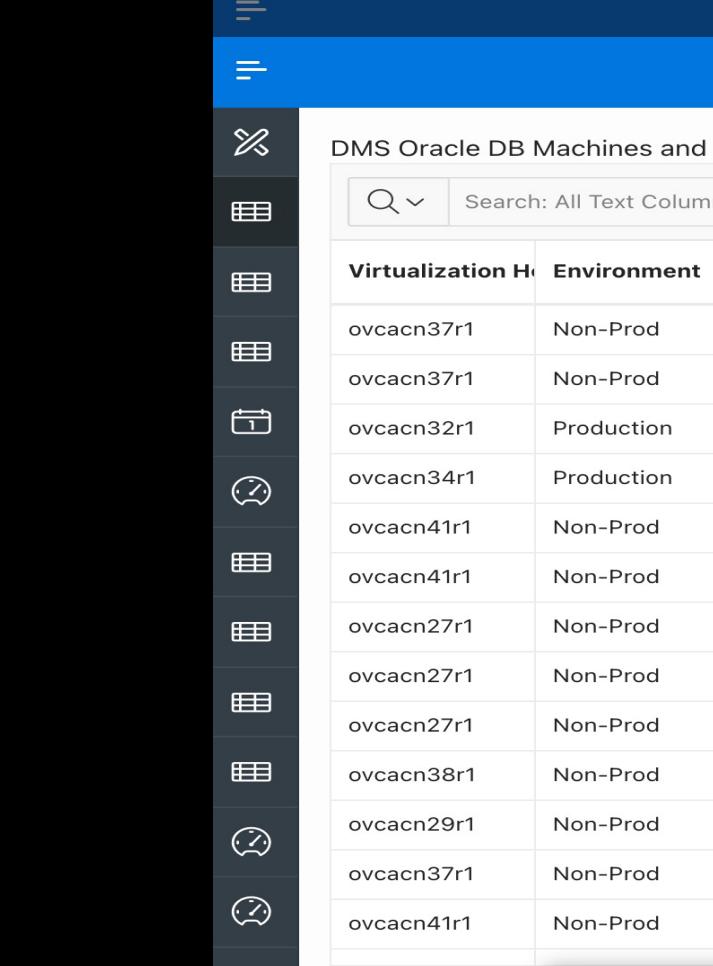

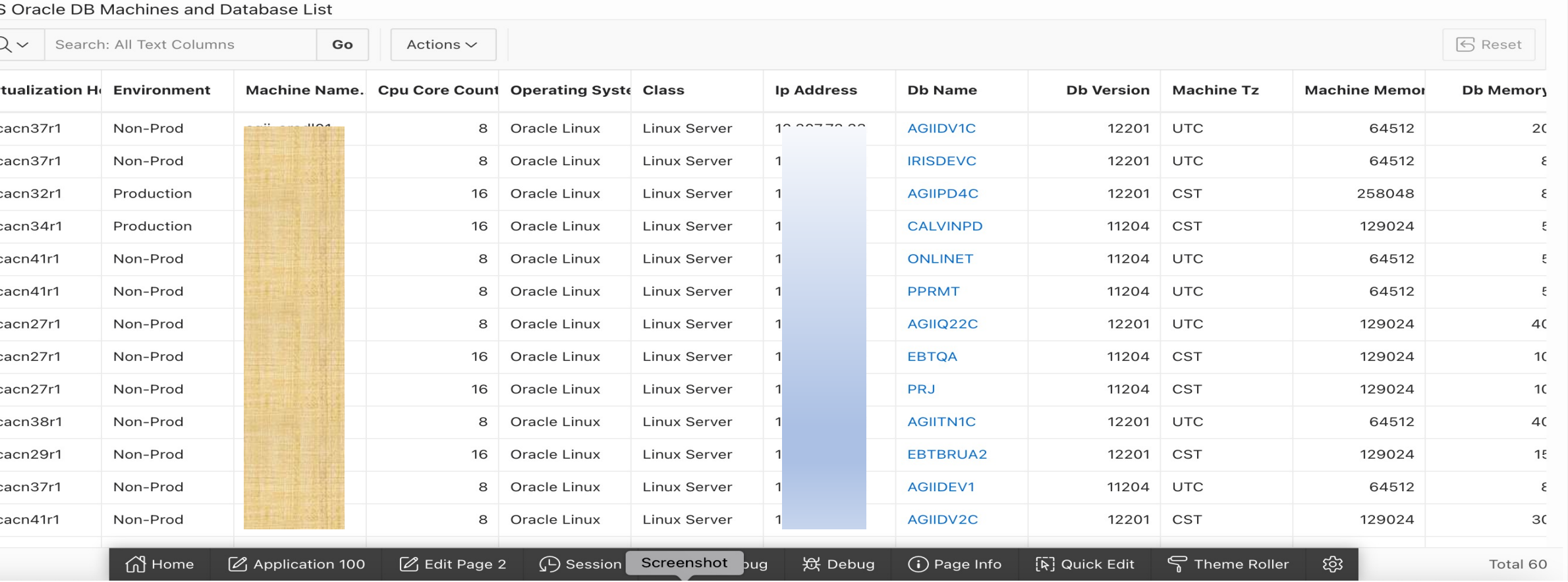

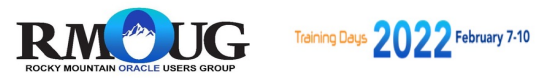

#### Development steps - Phase 1 - Drop Down Capability

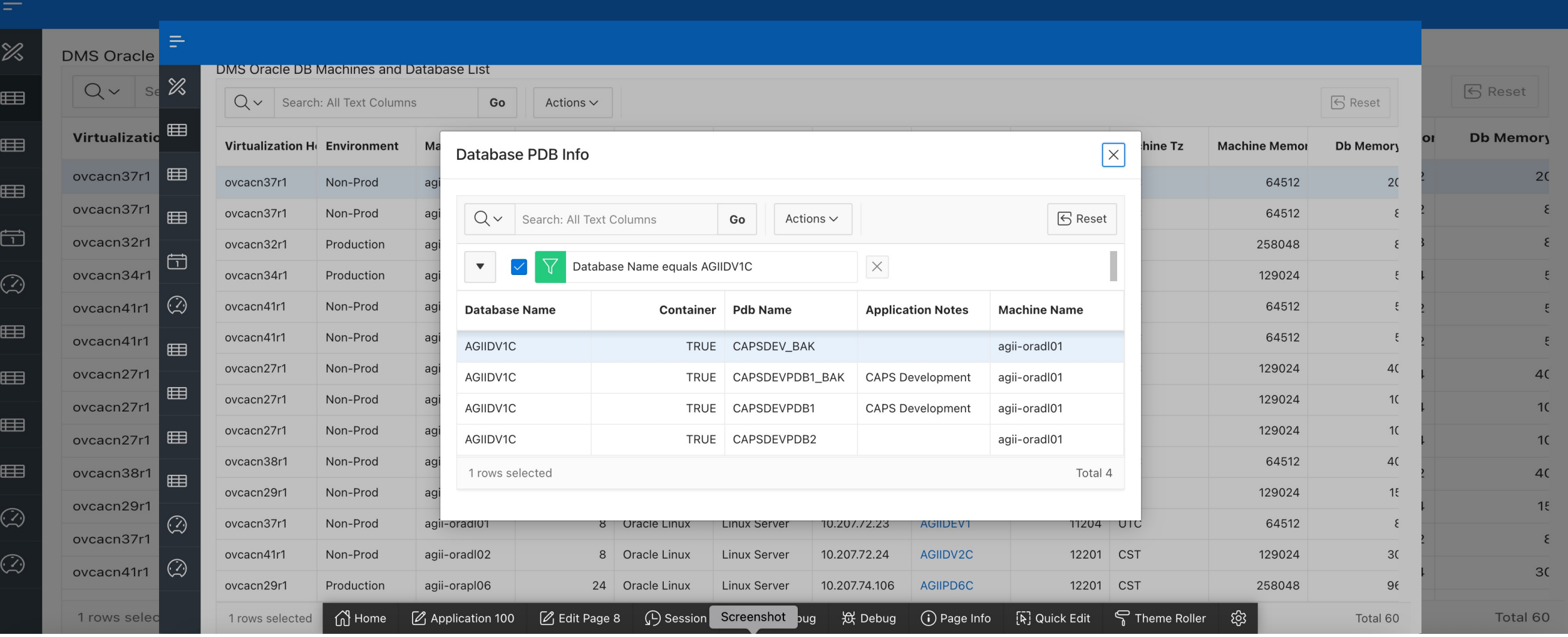

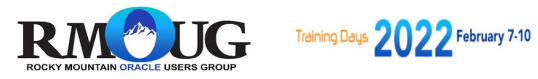

#### Development steps - Phase 1 - Drop Down Capability

 $\mathbb{\mathscr{A}}$ 

**EEE** 

 $#$ 

 $#$ 

 $\overrightarrow{a}$ 

 $\odot$ 

Œ

E

E

 $\mathbb{C}$ 

 $\mathbb{C}$ 

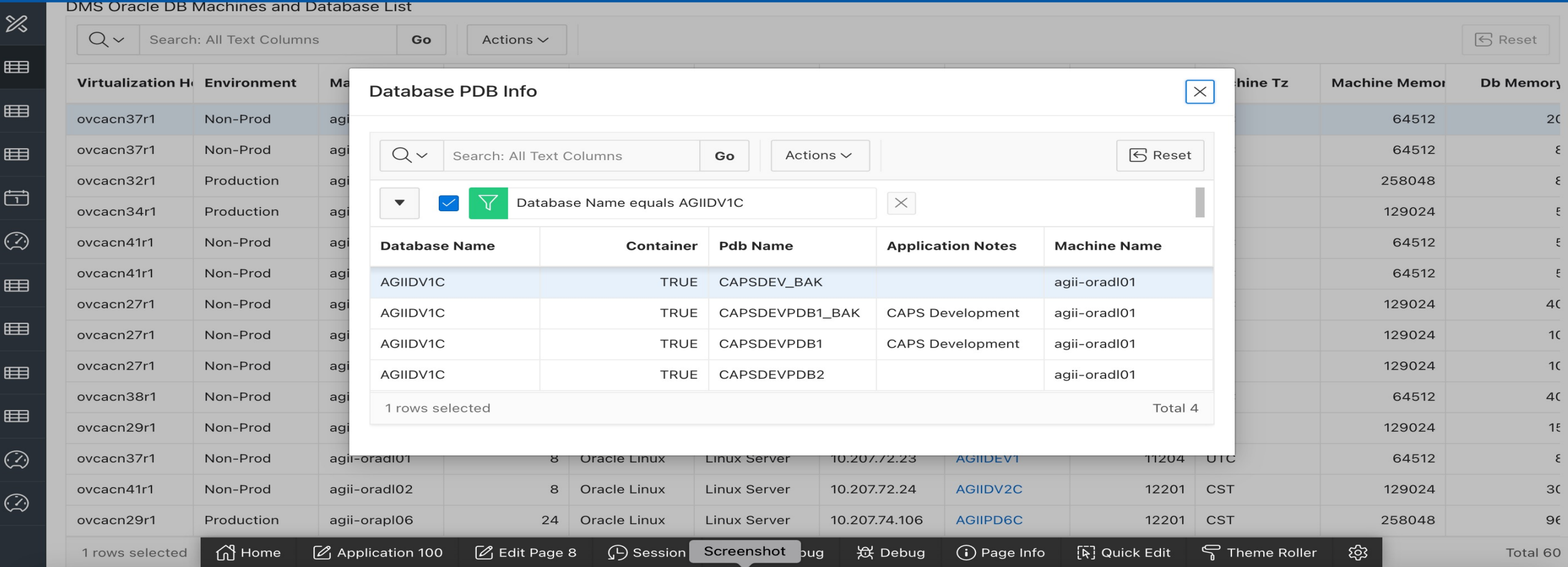

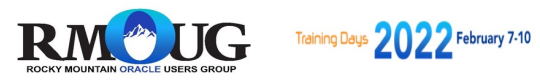

#### Development steps - Phase 1 - Database Information

 $\equiv$ 

 $\mathbb{Z}$ 

田

 $\qquad \qquad \blacksquare$ 

 $\blacksquare$ 

 $\Box$ 

 $\odot$ 

 $\qquad \qquad \blacksquare$ 

 $\qquad \qquad \blacksquare$ 

**EEB** 

 $\qquad \qquad \blacksquare$ 

 $\odot$ 

 $\odot$ 

#### Full DB and PDB Information

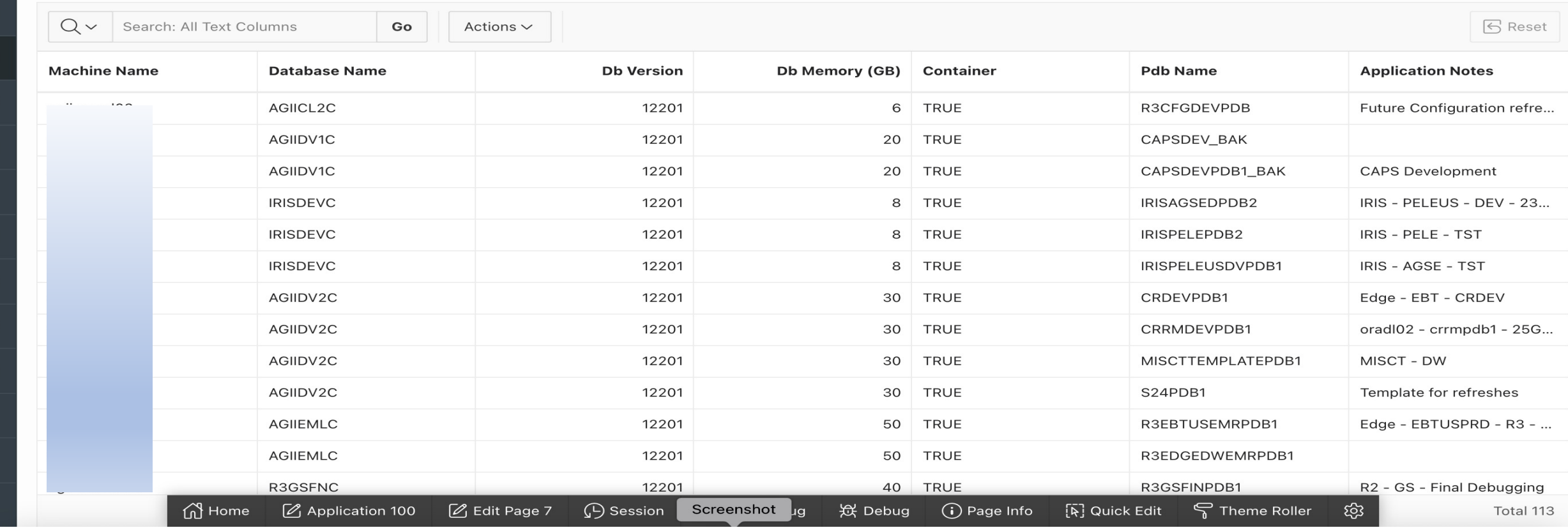

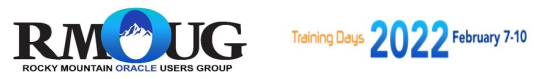

## Development steps – Phase 1 – Full and Incremental Backups

 $\equiv$ 

 $\mathbb{Z}$ 

位

 $\odot$ 

 $\odot$ 

 $\odot$ 

#### Database Backup Information (Date, Time)

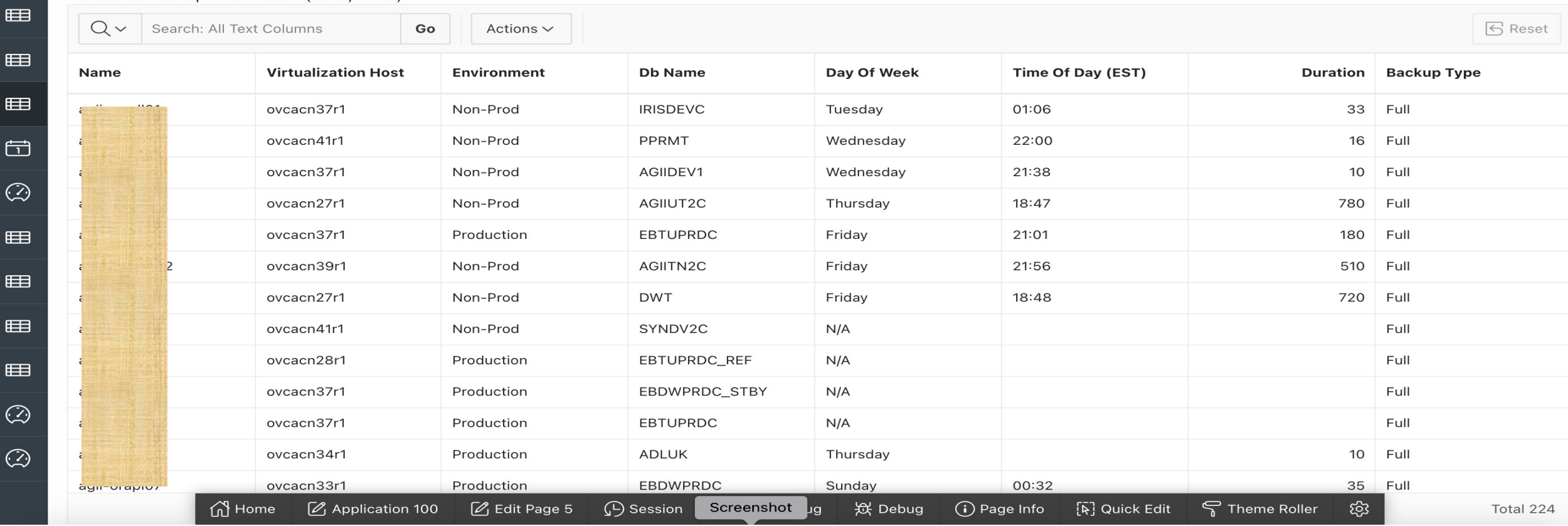

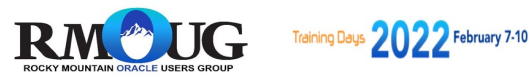

## Development steps - Phase 1 - Long Term backups and Patching

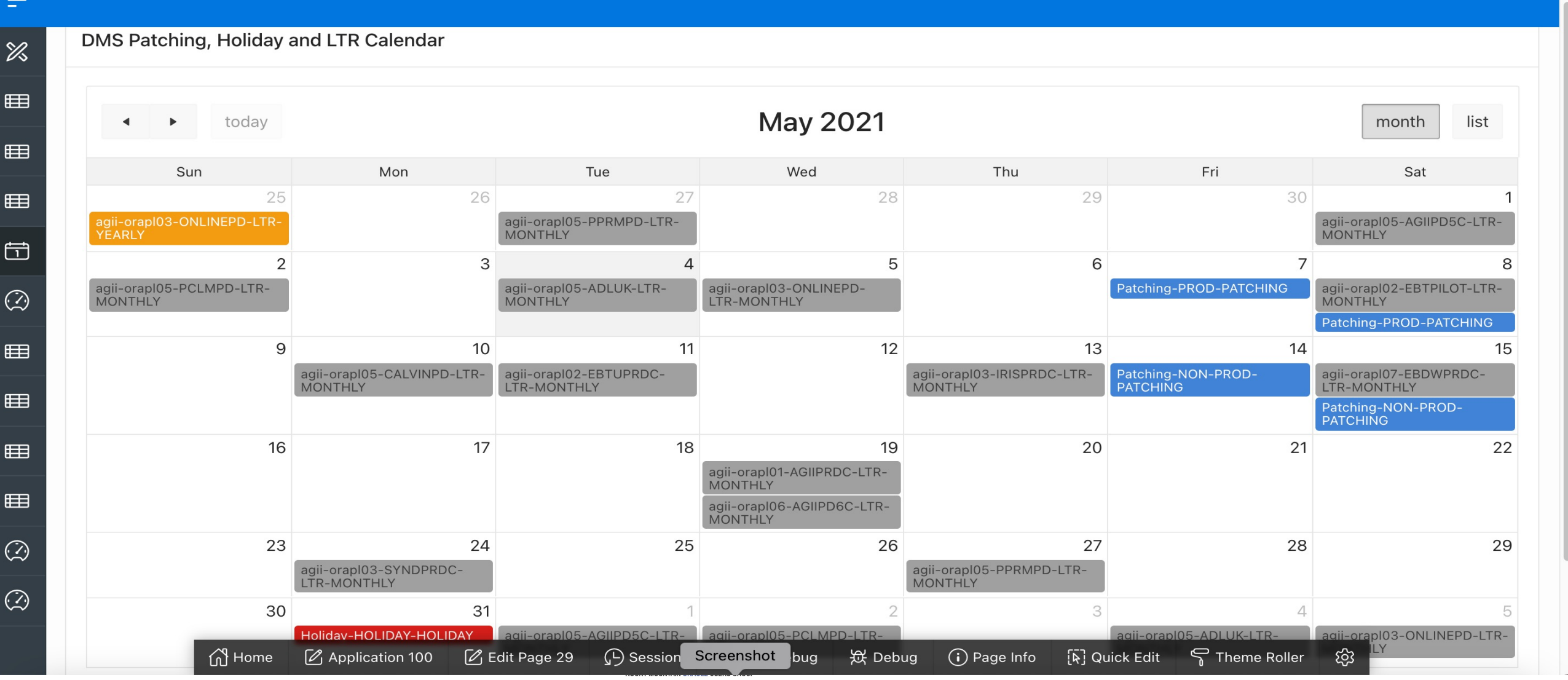

#### Development steps – Phase 1 – RAM Allocation Per VM

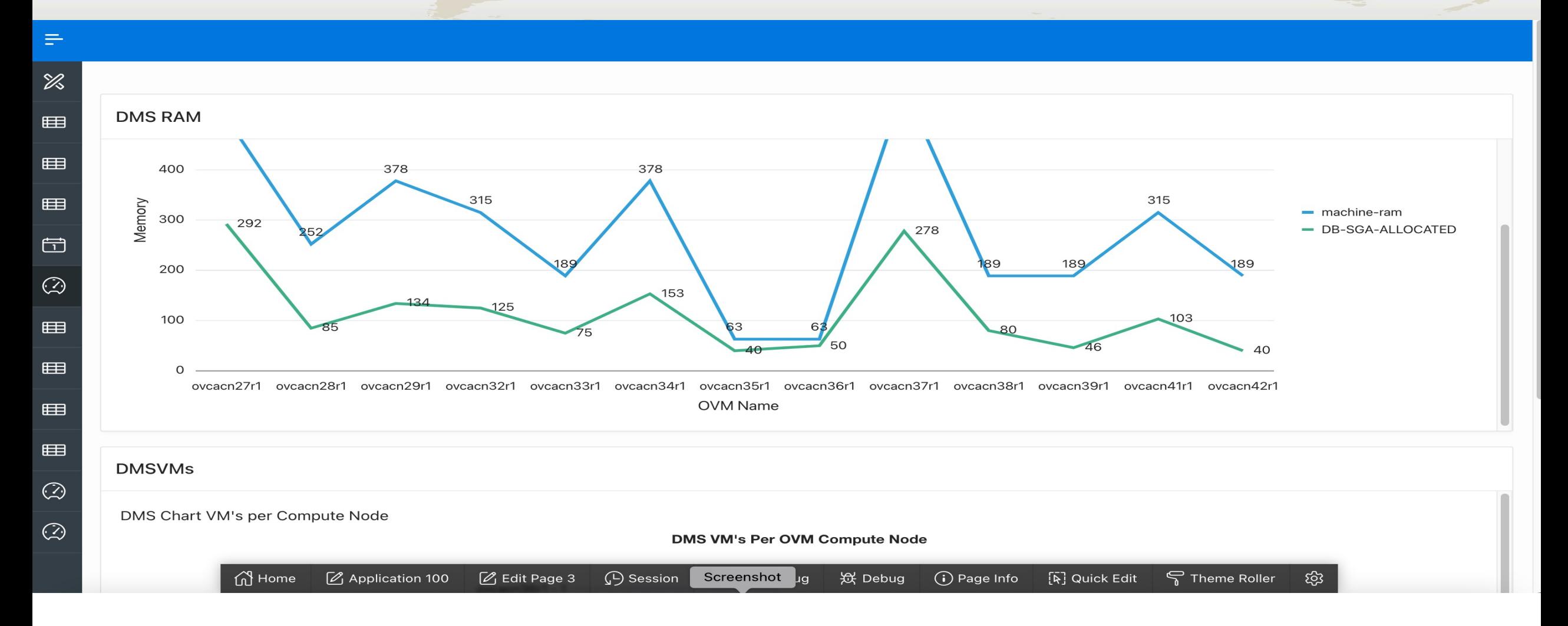

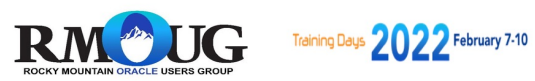

#### Development steps – Phase 1 – Pie graph – DB Allocation Per VM

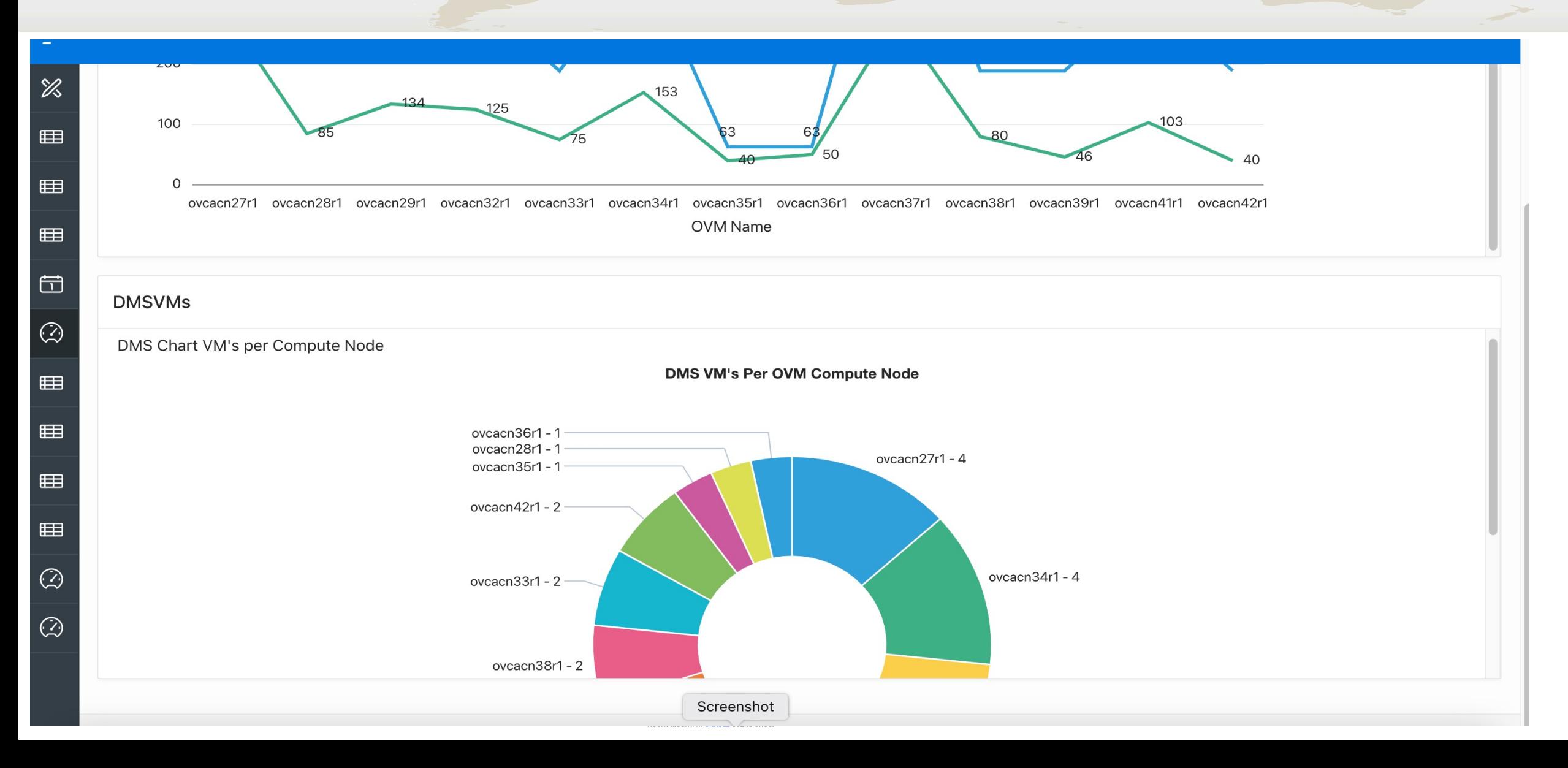

#### Development steps – Phase 1 – Machine Space Report – DB Drill Down

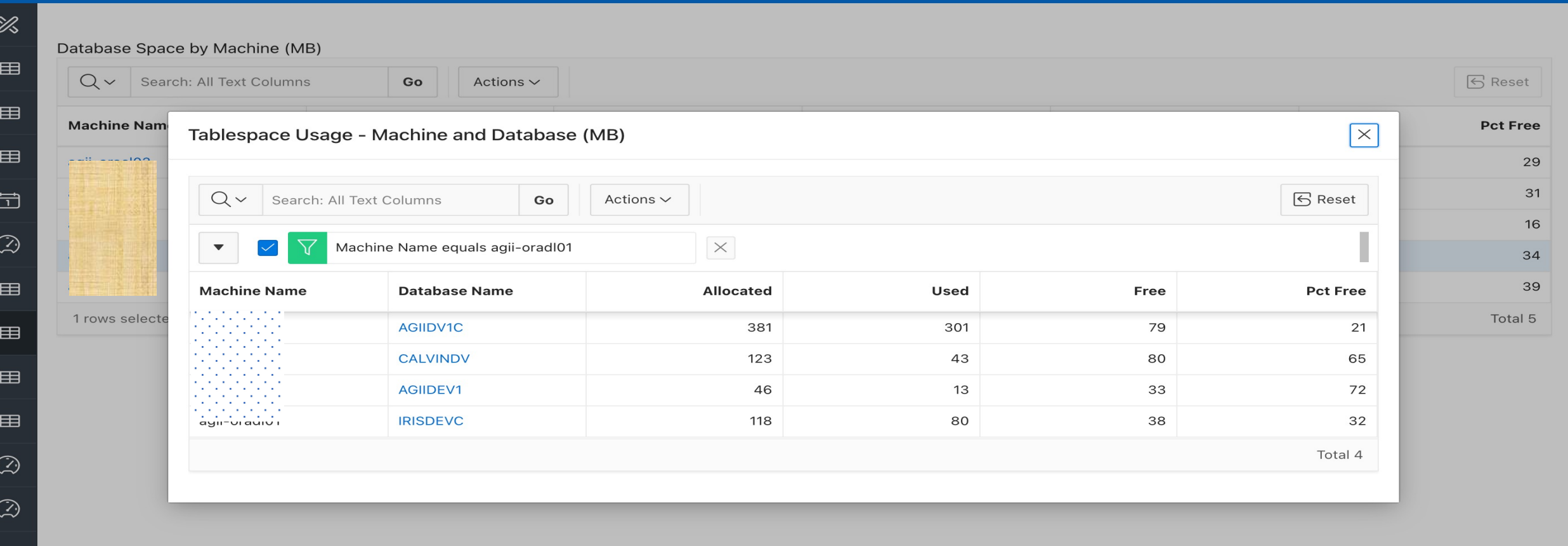

Screenshot

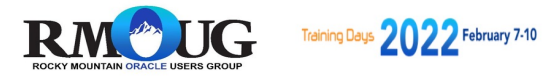

# Phase 2 - Demo

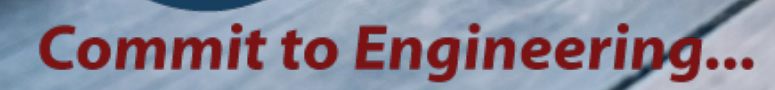

jone

#### Phase 1 – Machine Space Report

 $\mathbb{Z}$ 

田

⊞

田

団

 $\odot$ 

田

**EE** 

**EB** 

田

 $\odot$ 

 $\odot$ 

Database Space by Machine (MB)

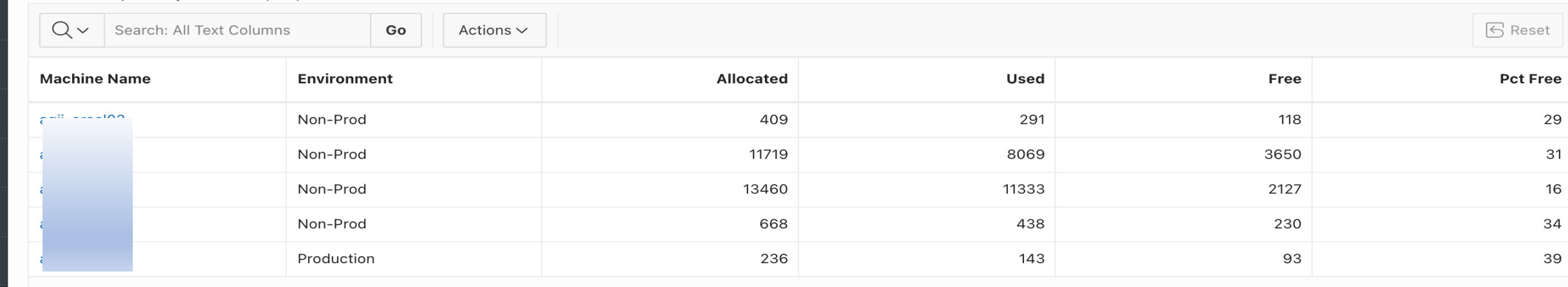

Total 5

Screenshot

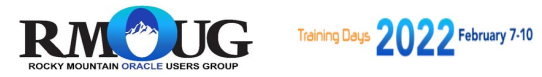

#### Phase 1 – Machine Space Report – Drill Down based on Machine

#### Database Space by Machine (MB)

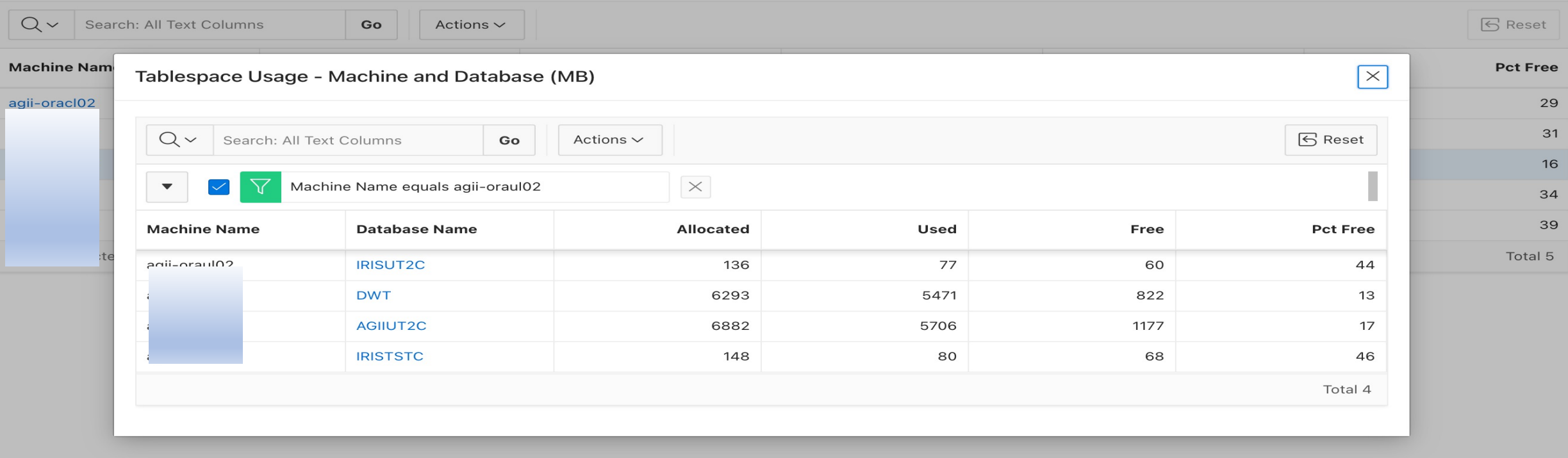

Screenshot

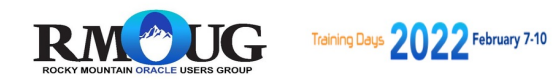

#### Phase 1 – Machine Space Report – Drill Down based on DB

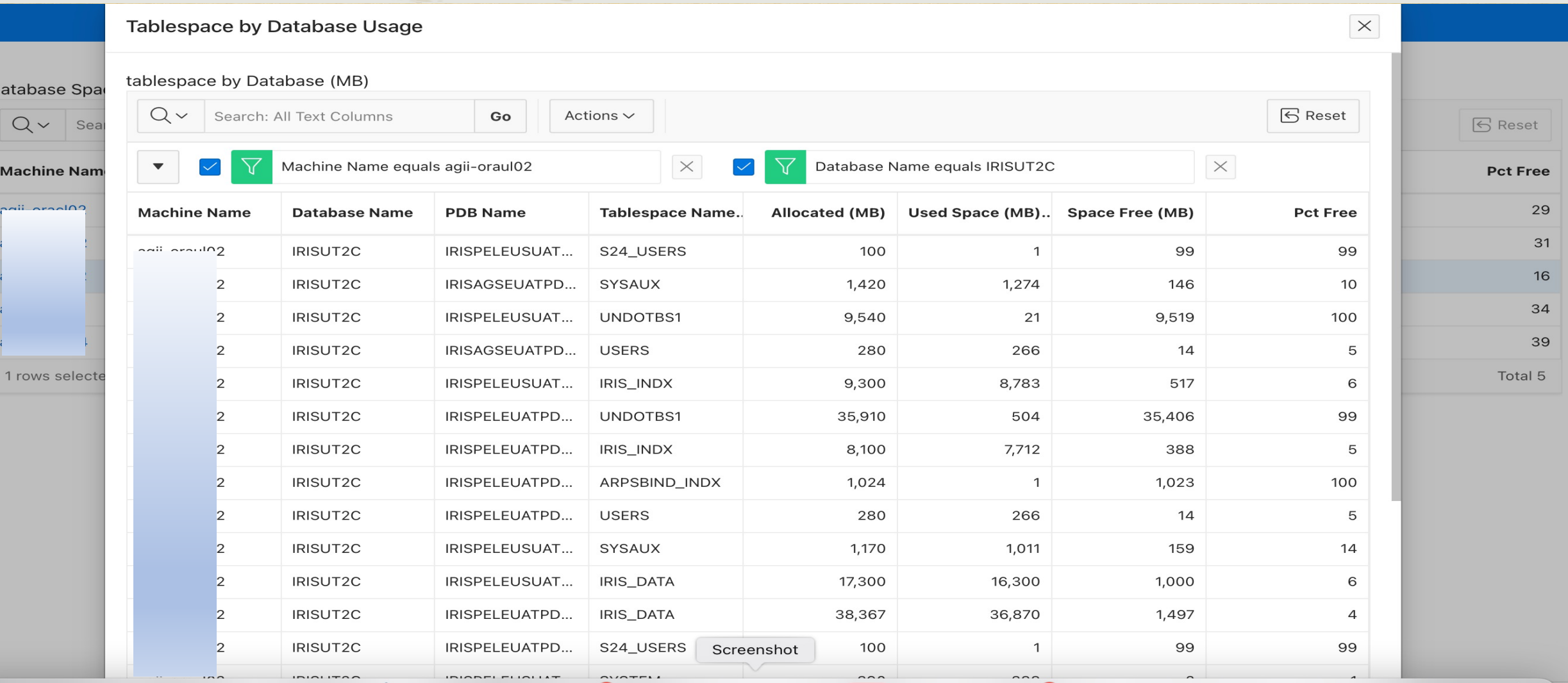

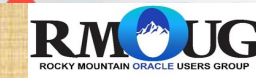

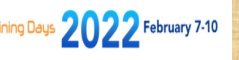

#### Phase 2 – Tablespace Information by Machine

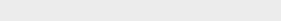

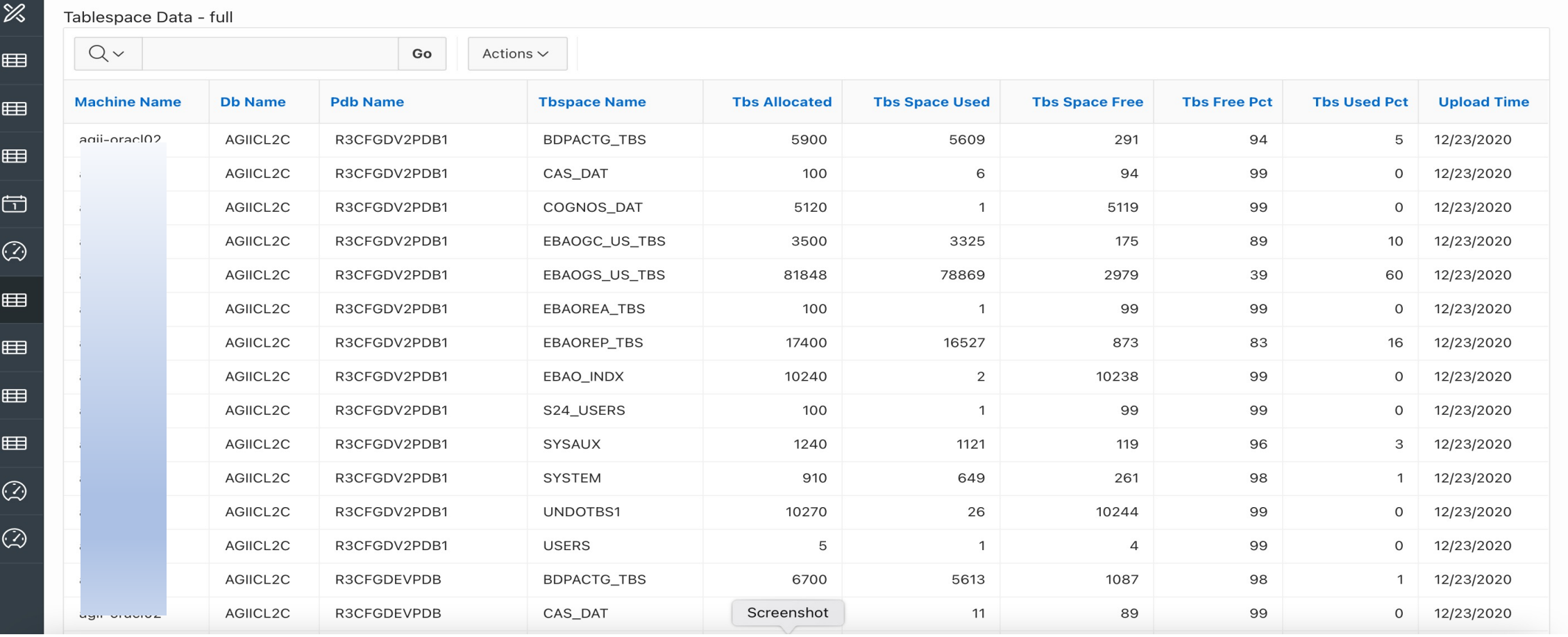

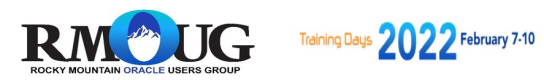

#### Phase 2 – Tablespace growth prediction

 $\mathbb{Z}$ 

団

 $\odot$ 

E

 $\odot$ 

 $\odot$ 

**Tablespace Growth Prediction** 

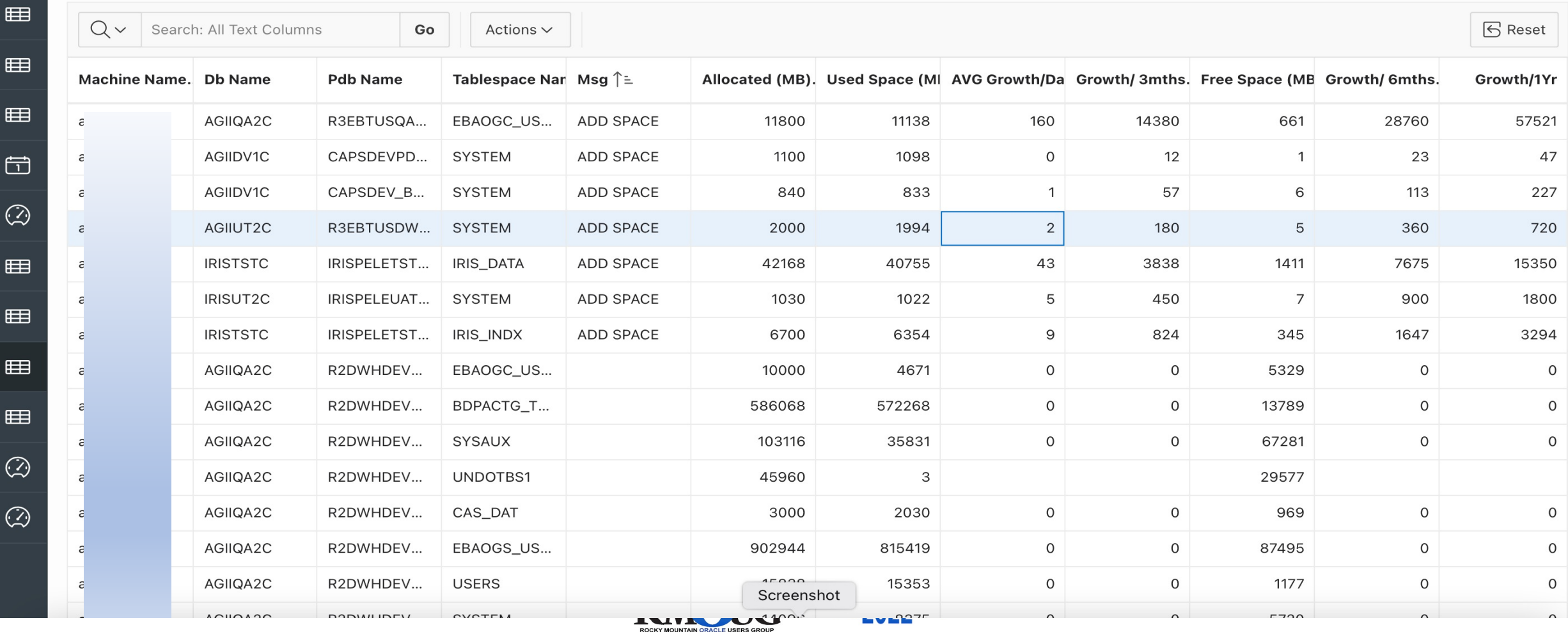

#### Phase 2 – Database Performance by Machine / DB

#### Database Performance by Machine / Database

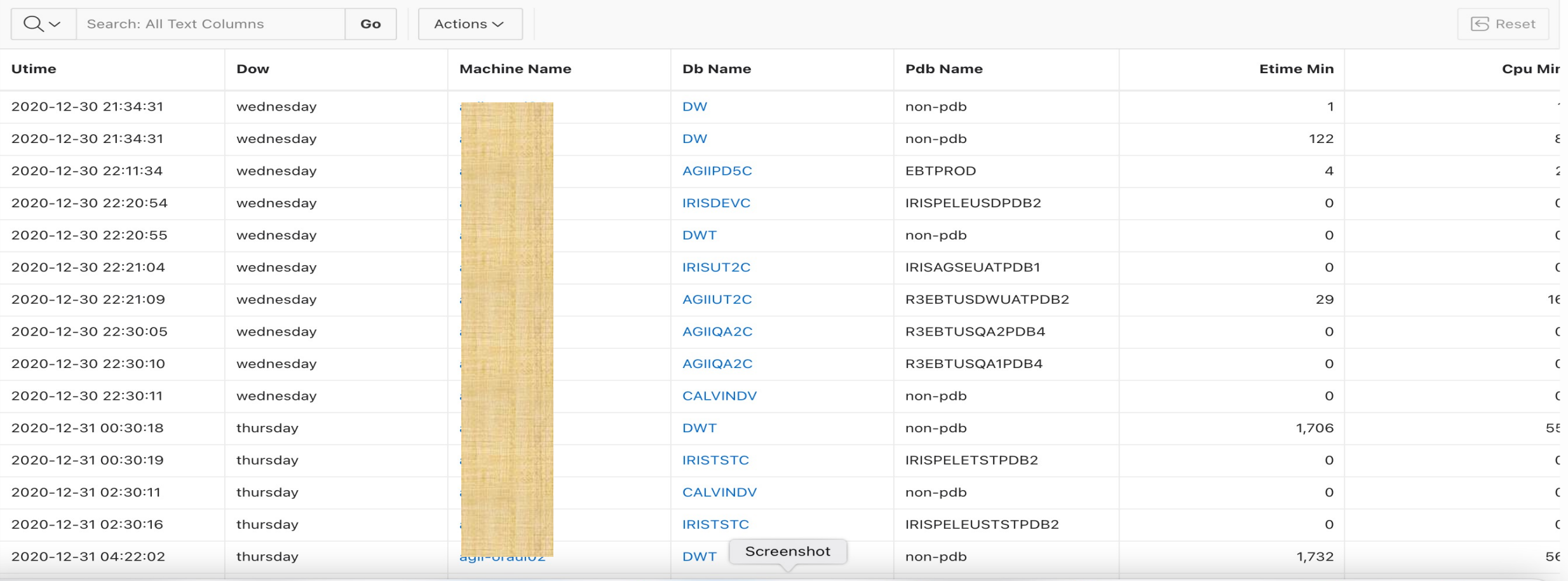

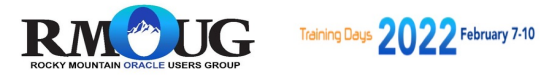

#### Phase 2 – Performance details by Machine / PDB

2020-12-31 04:22:02

thursday

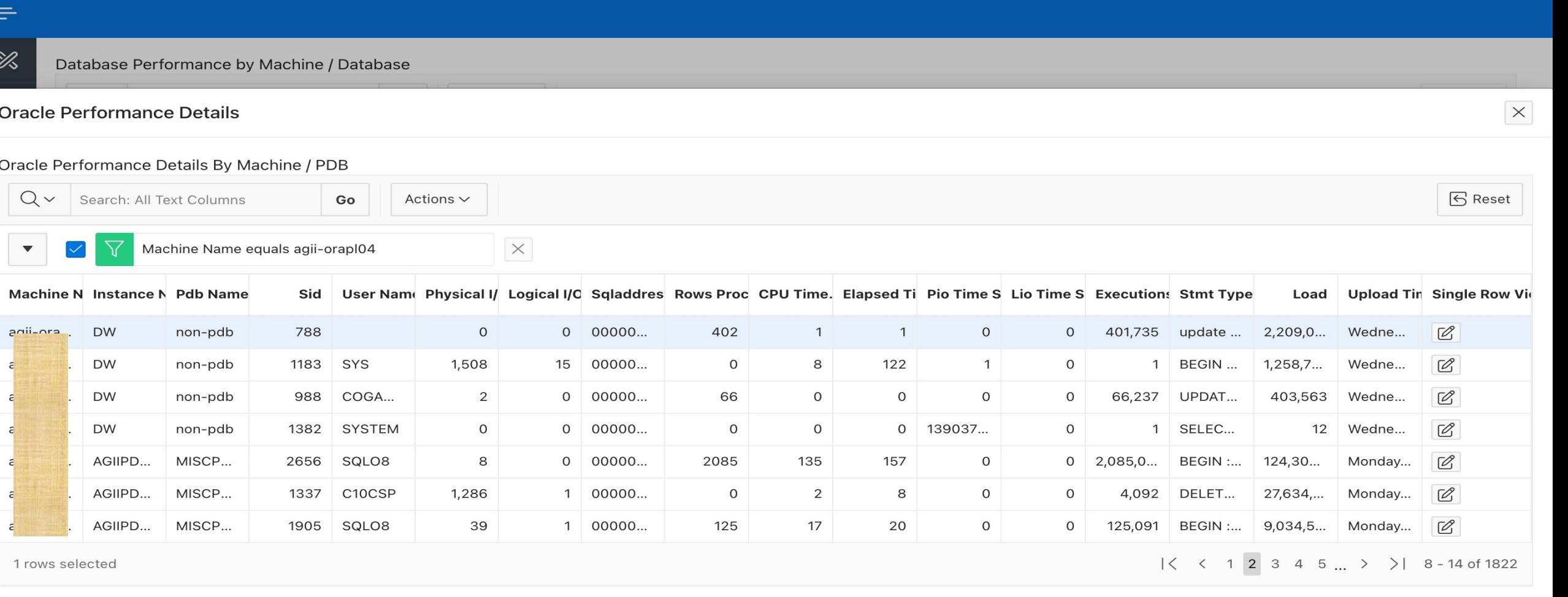

**DWT** 

agii-oraul02

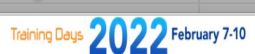

non-pdb

Screenshot

## Phase 2 – Performance details– Drill Down by Machine

2020-12-31 04:22:02

thursday

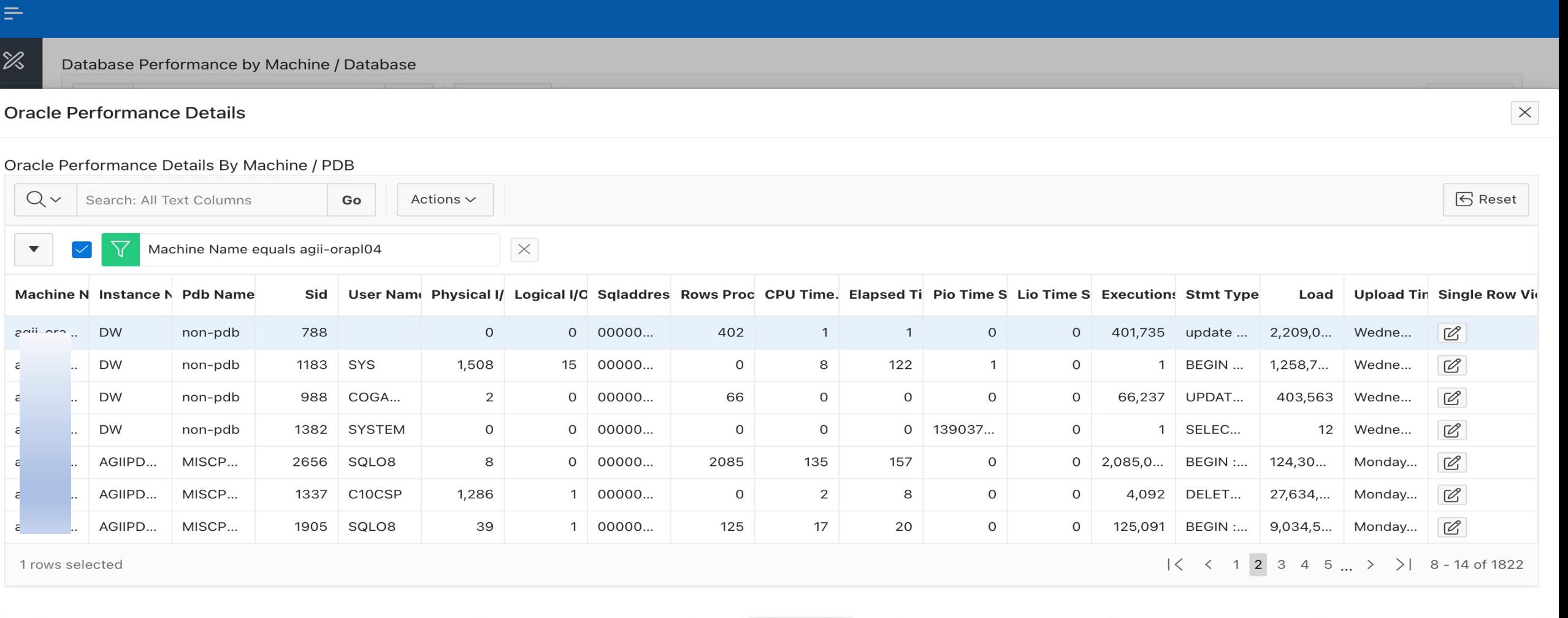

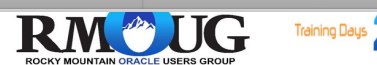

**DWT** 

agii-oraul02

non-pdb

Screenshot

#### Phase 2 – Performance details– Drill Down by Machine / DB

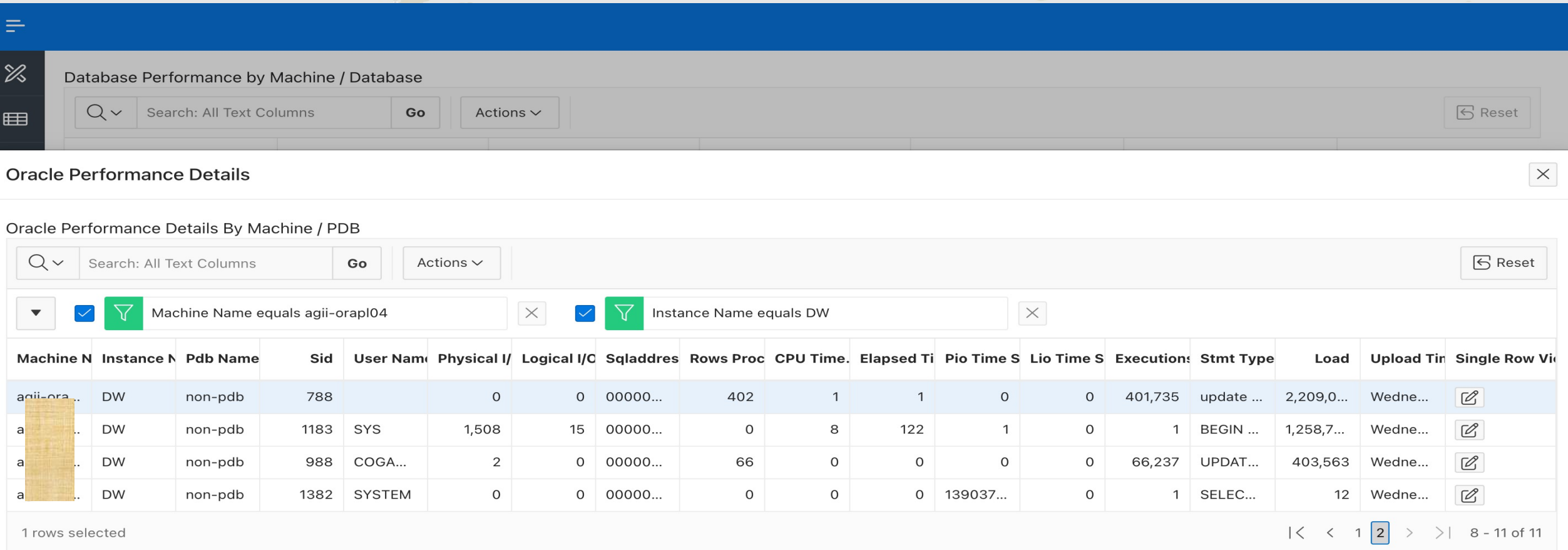

![](_page_63_Picture_13.jpeg)

![](_page_63_Picture_4.jpeg)

#### Phase 2 – Performance Physical and Logical I/O and CPU used – Past 30

![](_page_64_Figure_1.jpeg)

#### Phase 2 – Performance Physical I/O, Logical I/O and CPU used –

By Hour - Past 30 Days

![](_page_65_Figure_2.jpeg)

UG **RM PERSONAL PROPERTY** 

# Future Enhancments

![](_page_66_Picture_1.jpeg)

jione

#### Reports – Phase 2

#### • Future additions as part of a Phase 2:

- Add Machine learning output data to reports
	- i.e. save data in table when anomaly appears and data during that time
- Add better data collection scripts (i.e. Using Jobs)
- Gather and report on gv\$\_Sysmetric data Completed
- Gather ASH / AWR data and report (Enterprise Only)
- Gather and report on ticket data
- Report on ticket data based on Machine and database name
- Move to Github Completed

• Estimate - 3 *– 4* weeks of development time

![](_page_67_Picture_11.jpeg)

# Summary / Conclusion

![](_page_68_Picture_1.jpeg)

jone

![](_page_69_Picture_0.jpeg)

**EXAPEX is Low-Code and Simple to Use** 

**V** Part of FREE offering from Oracle Cloud

 $\triangle$  Easy to start building application and build in phases

\*Reduces complexities with Middle-tier management and other Infrastructure items

![](_page_69_Picture_5.jpeg)

#### Conclusion / Summary

**❖ SQL and REST Friendly** 

 $\div$ Flexible

\* Can be run on all platforms and apps (I.e. Mobile, Web, etc.).

 $\clubsuit$  Perfect proof of concept tool – fastest time-to-value

![](_page_70_Picture_5.jpeg)

# Resources

![](_page_71_Picture_1.jpeg)

jone
## [References an](https://apex.oracle.com/)d Acknowledgements

## A huge thanks to the following blog websites:

- https://orapub.com/ Used many Scripts from Orapub
- https://method5.github.io/ Method5 great tool and Idea<br>databases
- apex.oracle.com
- apex.oracle.com/en/learn
- https://www.oracle.com/tools/technologies/handsonlab
- blogs, events, webinars, AskTom Office Visits
- "Apex for Beginners" Presentation Boutique Consulting
- "APEX for the DBA" Presentation by BICON

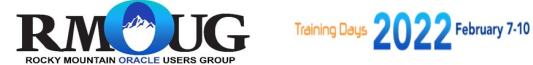

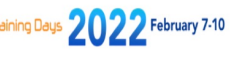

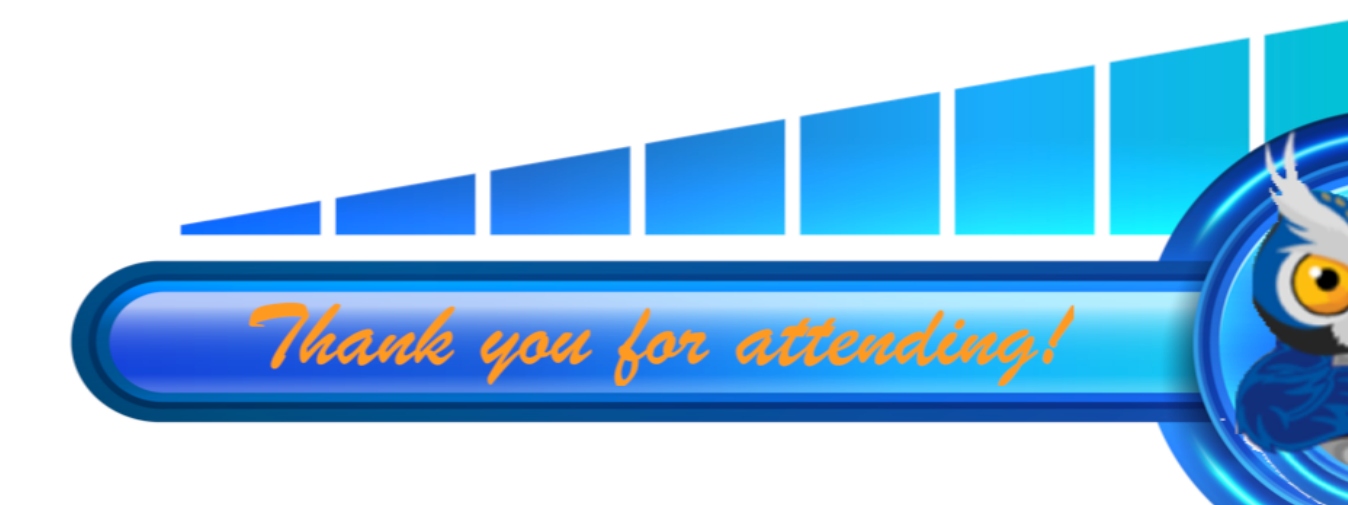

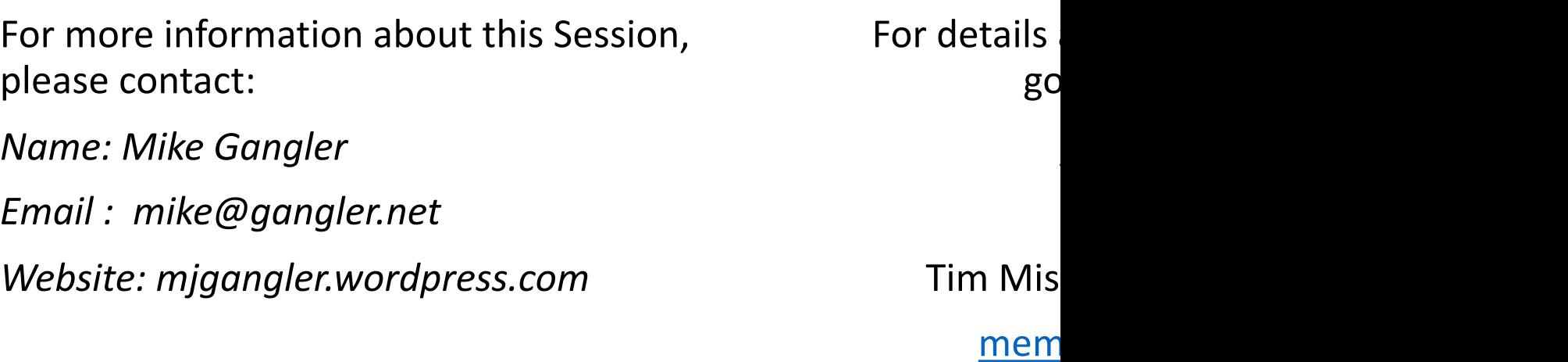

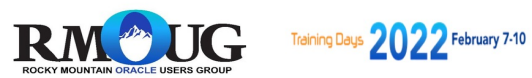

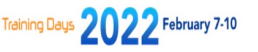

## Quections

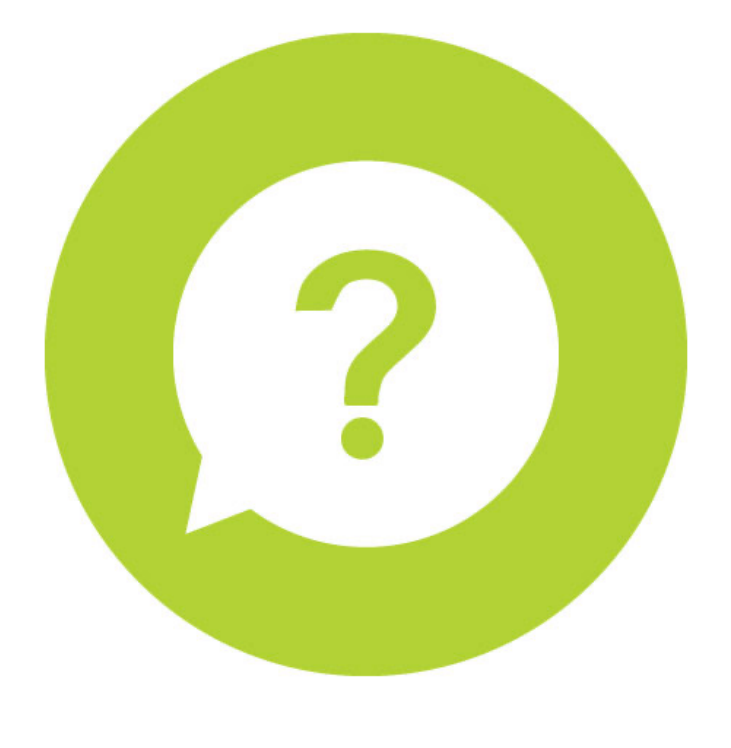

Mike [Gangler](https://www.linkedin.com/in/mike-gangler-74b9a51/) mike@gangler.net

mgangler@zionesc

Blog: mjgangler.wo

Git - github.com/m

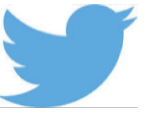

@mjgang

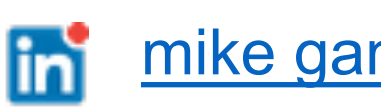